فعالية نموذج التعليم بير تشيك (pair check) باستخدام الفكاهية المصورة العربية مع **canva يف تعليم مهارة القراءة لطالب الفصل العاشر يف املدرسة الثانوية اإلسالمية احلكومية ١ الموجنان** 

**البحث العلمي** 

الباحثة :

دينا فائقة العلمية

 $Y$ ۲۲۱ $\Lambda$ .  $Y \leq 2$ 

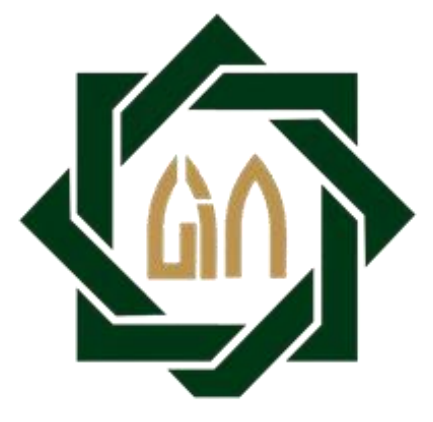

**شعبة تعليم اللغة العربية بقسم تعليم اللغةكلية الرتبية والتعليم جامعة سونن أمبيل اإلسالمية احلكومية سوراابي 2022**

#### Lembar Pernyataan Keaslian

Nama : Dina Faiqotul Ilmiyah **NIM** : D72218024 Program Studi : Pendidikan Bahasa Arab

Fakultas : Tarbiyah dan Keguruan

Dengan ini menyatakan dengan sebenarnya bahwa penulisan skripsi ini berdasarkan hasil penelitian, pemikiran, dan pemahaman asli dari peneliti sendiri dan bukan merupakan pengambilan pemikiran orang lain yang penulis akui sebagai hasil tulisan atau pemikiran penulis sendiri. Jika terdapat karya orang lain penulis akan mencantumkan sumber yang jelas hasil skripsi yang penulis tulis berjudul:

فعالية نموذج التعليم بير تشيك (pair check) باستخدام الفكاهية المصورة العربية مع canva في تعليم مهارة القراءة لطلاب الفصل العاشر في المدرسة الثانوية الإسلامية الحكومية ١ لامونجان

Demikian pernyataan ini penulis buat dengan sesungguhnya dan apabila dikemudian hari terdapat penyimpangan dan tidak benaran dalam pernyataan ini, maka penulis bersedia menerima sanksi dari semua pihak yang bersangkutan sesuai dengan peraturan yang berlaku di Universitas Islam Negeri Sunan Ampel Surabaya.

> Surabaya, 17 April 2022 Yang membuat pernyataan

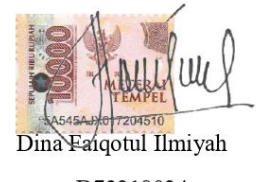

D72218024

### <span id="page-2-0"></span>**توصية املشرف**

صاحب الفضيلة

عميد كلية التربية والتعليم جامعة سونن أمبيل الإسلامية سورابايا السلام عليكم ورحمة الله وبركاته

بعد اإلطالع ومالحظة ما يلزم تصحيحه يف هذا البحث العلمي مبوضوع " **فعالية منوذج التعلي م بري تشيك (check pair (ابستخدام الفكاهية املصورة العربية مع canva يف تعليم مهارة القراءة لطالب الفصل العاشر يف املدرسة الثانوية اإلسالمية احلكومية ١ الموجنان**" اليت قدمتها الطالبة:

االسم : دينا فائقة العلمية رقم السجيل : د٧٢٢١٨٠٢٤ الشعبة : تعليم اللغة العربية فنقدمه إلى سيادتكم مع الأمل الكبير أن تتكرموا بإمداد اعترافكم الجميل بأن هذا البحث العلمي مستوف الشروط كبحث جامعي للحصول على الشهادة اجلامعية األوىل يف شعبة تعليم اللغة العربية، وأن تقوموا مبناقسته يف الوقت املناسب.

هذا، وتفضلوا بقبول الشكر وعظيم التقدير.

والسلام عليكم ورحمة الله وبركاته

سوراابي، ٢٠ فرباير ٢٠٢٢

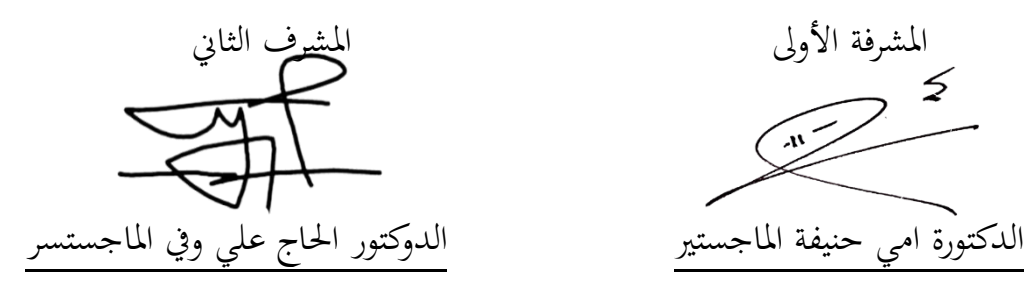

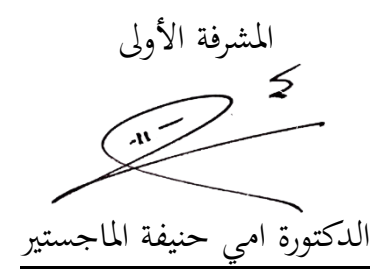

#### التصديق

لقد أجرت كلية التربية والتعليم مناقشة هذا البحث العلمي الذي كتبته الباحثة :

: دينا فائقة العلمية الاسم

رقم التسجيل : د٢٤٤٨٠٢

: فعالية نموذج التعليم بير تشيك (pair check) باستخدام الفكاهية المصورة العربية مع الموضوع canva في تعليم مهارة القراءة لطلاب الفصل العاشر في المدرسة الثانوية الإسلامية الحكومية ١ لامونجان. وقد قرة مجلس المناقشة بناجحة وأنحا استحقت على شهادة الجامعة الأولى في شعبة التعليم اللغة العربية بكلية التربية والتعليم جامعة سونن أمبيل اللإسلامية الحكومية سورابايا.

أعضاء لجنة المناقشة :

المناقش الأول : الدكتور محمد طاهر الماجستير

المناقش الثاني : الدكتور سيف الله أزهري الماجستير

المناقش الثالث : الدكتورة أمى حنيفة الماجستير

المناقش الرابع : الدكتور شافعي الماجستير

Lhan سورابابللہ ۱۸ ایریل ۲۰۲۲

واقف على هذا القرار عميدكلية التربية و التعليم

الجامعة سونن أمبيل الإسلامية الحكومية

 $NIP: 1.1T.11T1111T.$ 

مود الماجستير

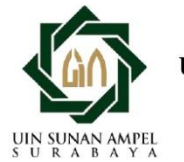

#### **KEMENTERIAN AGAMA** UNIVERSITAS ISLAM NEGERI SUNAN AMPEL SURABAYA **PERPUSTAKAAN**

Jl. Jend. A. Yani 117 Surabaya 60237 Telp. 031-8431972 Fax.031-8413300 E-Mail: perpus@uinsby.ac.id

#### LEMBAR PERNYATAAN PERSETUJUAN PUBLIKASI KARYA ILMIAH UNTUK KEPENTINGAN AKADEMIS

Sebagai sivitas akademika UIN Sunan Ampel Surabaya, yang bertanda tangan di bawah ini, saya:

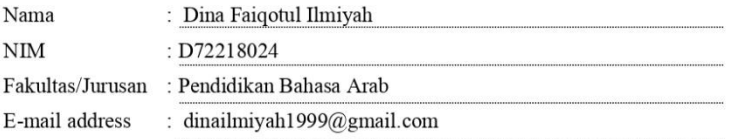

Demi pengembangan ilmu pengetahuan, menyetujui untuk memberikan kepada Perpustakaan UIN Sunan Ampel Surabaya, Hak Bebas Royalti Non-Eksklusif atas karya ilmiah :  $\boxtimes$  Sekripsi  $\Box$  Tesis  $\Box$  Desertasi yang berjudul:

فعالية نموذج التعليم بير تشيك (pair check) باستخدام الفكاهية المصورة العربية مع

canva في تعليم مهارة القراءة لطلاب الفصل العاشر في المدرسة الثانوية الإسلامية

الحكومية لالامونجان

beserta perangkat yang diperlukan (bila ada). Dengan Hak Bebas Royalti Non-Ekslusif ini Perpustakaan UIN Sunan Ampel Surabaya berhak menyimpan, mengalih-media/format-kan, mengelolanya dalam bentuk pangkalan data (database), mendistribusikannya, dan menampilkan/mempublikasikannya di Internet atau media lain secara fulltext untuk kepentingan akademis tanpa perlu meminta ijin dari saya selama tetap mencantumkan nama saya sebagai penulis/pencipta dan atau penerbit yang bersangkutan.

Saya bersedia untuk menanggung secara pribadi, tanpa melibatkan pihak Perpustakaan UIN Sunan Ampel Surabaya, segala bentuk tuntutan hukum yang timbul atas pelanggaran Hak Cipta dalam karya ilmiah saya ini.

Demikian pernyataan ini yang saya buat dengan sebenarnya.

ه

Surabaya, 17 April 2022

Penulis Dina Faiqotul Ilmiyah)

#### <span id="page-5-0"></span>**التجريد**

**دينا فائقة العلمية، ٢٠٢٢. فعالية نموذج التعليم بير تشيك (pair check) باستخدام** الفكاهية المصورة العربية مع canva في تعليم مهارة القراءة لطلاب الفصل العاشر في المدرسة الثانوية اإلسالمية احلكومية ١ الموجنان.

المشرف الأول : الدكتورة امي حنيفة الماجستير

املشرف الثاين : الدوكتور احلاج علي ويف املاجستسر

مفتاح الرمز : نموذج التعليم بير تشيك (pair check)، الفكاهية المصورة العربية مع canva مهارة القراءة

في المدرسة الثانوية الإ<mark>س</mark>لامية الحكومية ١ لامونجان في الفصل العاشر، وجدت الباحثة العديد من المشاكل الطلاب في تعليم اللغة العربية خاصة في مهارة القراءة، وذلك بسبب موجودة الخلفيات المختلفات، لأنهم يشعر صعوبة في فهم النص القراءة وأقل الحماس يف تعليم اللغة العربية، فإن ذلك استخدمت الباحثة عن منوذج التعلم بري تشيك pair( (checkحىت يسهلون الطالب يف تفسري و يشرح نص القراءة، ويتمكن الطالب من إتقان المادة بشكل مثير للاهتمام باستخدام الفكاهية المصورة العربية مع canva ويجعل التعلم ممتعا وليس ممال، وجتعل هذه الطريقة ليفهم ويفكر بشكل منهجي يف تعليم مهارة القراءة يف املادة اللغة العربية.

أهدف هذا البحث هي : ١) لمعرفة تعليم مهارة القرأة لطلاب الفصل العاشر في المدرسة الثانوية الإسلامية الحكومية١ لامونجان ٢) لمعرفة تطبيق نموذج التعليم بير تشيك (pair check)باستخدام الفكاهيةالمصورة العربية مع Canvaي مهارة القراءة موضوع الهواية لطلاب الفصل العاشر في المدرسة الثانوية الإسلامية الحكومية١ لامونجان ٣) لمعرفة فعالية نموذج التعليم بير تشيك(pair check) باستخدام الفكاهية المصورة العربية مع Canva, فيتعليم مهارة القراءة لطالب الفصل العاشر يف املدرسة الثانوية اإلسالمية احلكومية ١ الموجنان.

طريقة البحث التي استخدمت الباحثة هي طريقة كمية. وفي جمع البيانات استخدمت الباحثة مع الطريقة املالحظة، و املقابلة، واإلختبار، والواثئق، وكانت عينة هذا البحث ٣٣ طالب من الفصل العاشر يف قسم العلوم الطبيعية الثاين ابملدرسة الثانوية الإسلامية الحكومية ١ لامونجان، ونتائج هذه الدراسة هي t<sub>0</sub> أكبر من t<sub>t</sub> هي ١١,٤٢<١،٦٩ وهذا يدل على أن الفرضية الصفرية 0<sup>H</sup> مردودة و الفرضية البدلية <sup>1</sup><sup>H</sup>مقبول، ولذالك وجدت فعالية بتطبيق منوذج التعلم بري تشيك (check pair (ابستخدام الفكاهية المصورة العربية مع ca<mark>nv</mark>a في تع<mark>ليم مهارة</mark> القراءة لطلاب من الفصل العاشرفي قسم العلوم الطبيعية الثاين بالمدرسة الثانوية الإسلامية الحكومية ١ لامونجان.

# uin sunan ampel SURABAYA

#### **ABSTRAK**

**Dina Faiqotul Ilmiyah, 2022**, *Efektivitas Model Pembelajaran Pair Check dengan Menggunakan Komik Berbahasa Arab melalui Canva dalam Keterampilan MembacaSiswa Kelas X Madrasah Aliyah Negeri 1 Lamongan*.

Pembimbing I : Dr. Umi Hanifah, M.Pd.I.

Pembimbing II: Drs. H.AliWafa, M.Ag.

Kata Kunci :Model Pembelajaran Pair Check, Komik berbahasa Arab, Keterampilan Membaca.

Madrasah Aliyah Negeri 1 Lamongan khususnya kelas X peneliti menemukan beberapa permasalahan dalam proses pembelajaran Bahasa Arab terutama dalam keterampilan membaca, dan dengan demikian disebabkan karena adanya berbagai latar belakang pada siswa yang berbeda-beda, kerana itu mereka merasakan kesulitan dalam memahami teks bacaan dan kurangnya semangat pada siswa dalam belajar Bahasa Arab, dan siswa lebih senang jika teks bacaan berupa percakapan bergambar, sehingga dengan demikian peneliti menggunakan model pembelajaran pair check dengan menggunakan komik berbahasa Arab melalui canva sehingga siswa dapat menguasai materi dengan baik dan menjadikan pembelajaran menjadi menyenangkan dan tidak membosankan, dan metode dengan menggunakan model pembelajaran pair check dengan menggunakan komik berbahasa Arab melalui canva membuat siswa berfikir secara sistematis, kritis dan logis dalam memahami bacaan dalam pembelajar Bahasa Arab.

Adapun tujuan dari penelitian ini adalah : 1) untuk mengetahui keterampilan membaca siswa kelas X Madrasah Aliyah Negeri 1 Lamongan, 2) untuk mengetahui penerapan model pembelajaran pair check dengan menggunakan komik bergambar berbahasa arab melalui canva dalam keterampilan membaca pada siswakelas X Madrasah Aliyah Negeri 1 Lamongan, 3) untuk mengetahui efektivitas penerapan model pembelajaran pair check dengan menggunakan komik bergambar berbahasa arab melalui canva dalam keterampilan membaca pada siswa kelas X Madrasah Aliyah Negeri 1 Lamongan.

Model penelitian yang digunakan peneliti adalah metode kuantitatif. Dan dalam mengumpulkan data peneliti menggunakan metode observasi, wawancara, tes, dan dokumentasi. Sampel peneliti berjumlah 33 siswa kelas X mipa 2 di Madrasah Aliyah Negeri 1 Lamongan. Adapun hasil penelitian ini adalah  $t_0$  lebih besar dari t<sub>t</sub> yaitu 11,42 > 1,69 dan ini menunjukkan bahwa H<sub>0</sub> ditolak dan H<sub>a</sub> diterima, maka dengan demikian terdapat efektivitas dalam penerapan model pembelajaran pair check dengan menggunakan komik bergambar berbahasa arab melalui canva dalam keterampilan membaca pada siswa kelas X Madrasah Aliyah

Negeri 1 Lamongan.

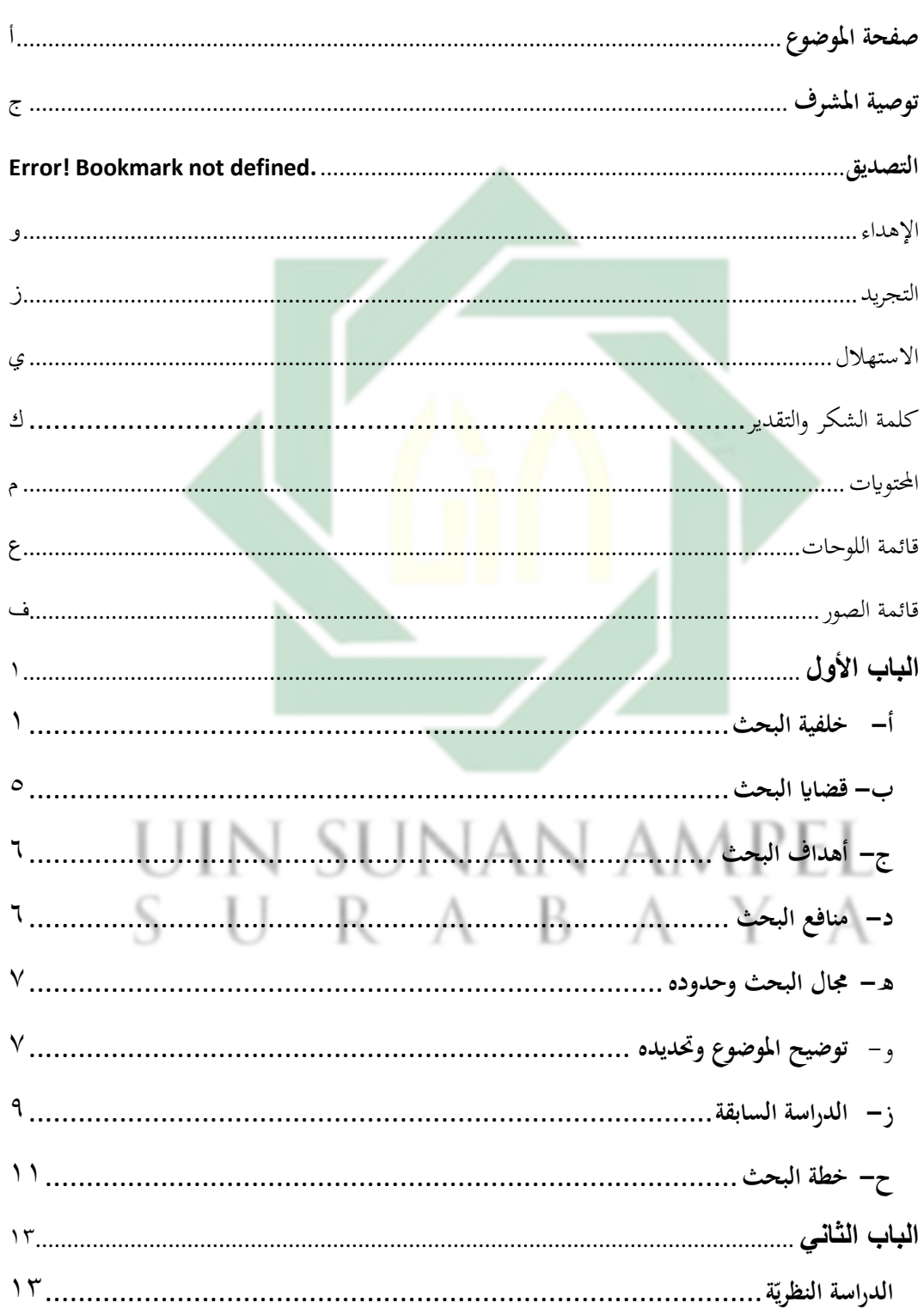

<span id="page-8-0"></span>المحتويات

م $\zeta$ 

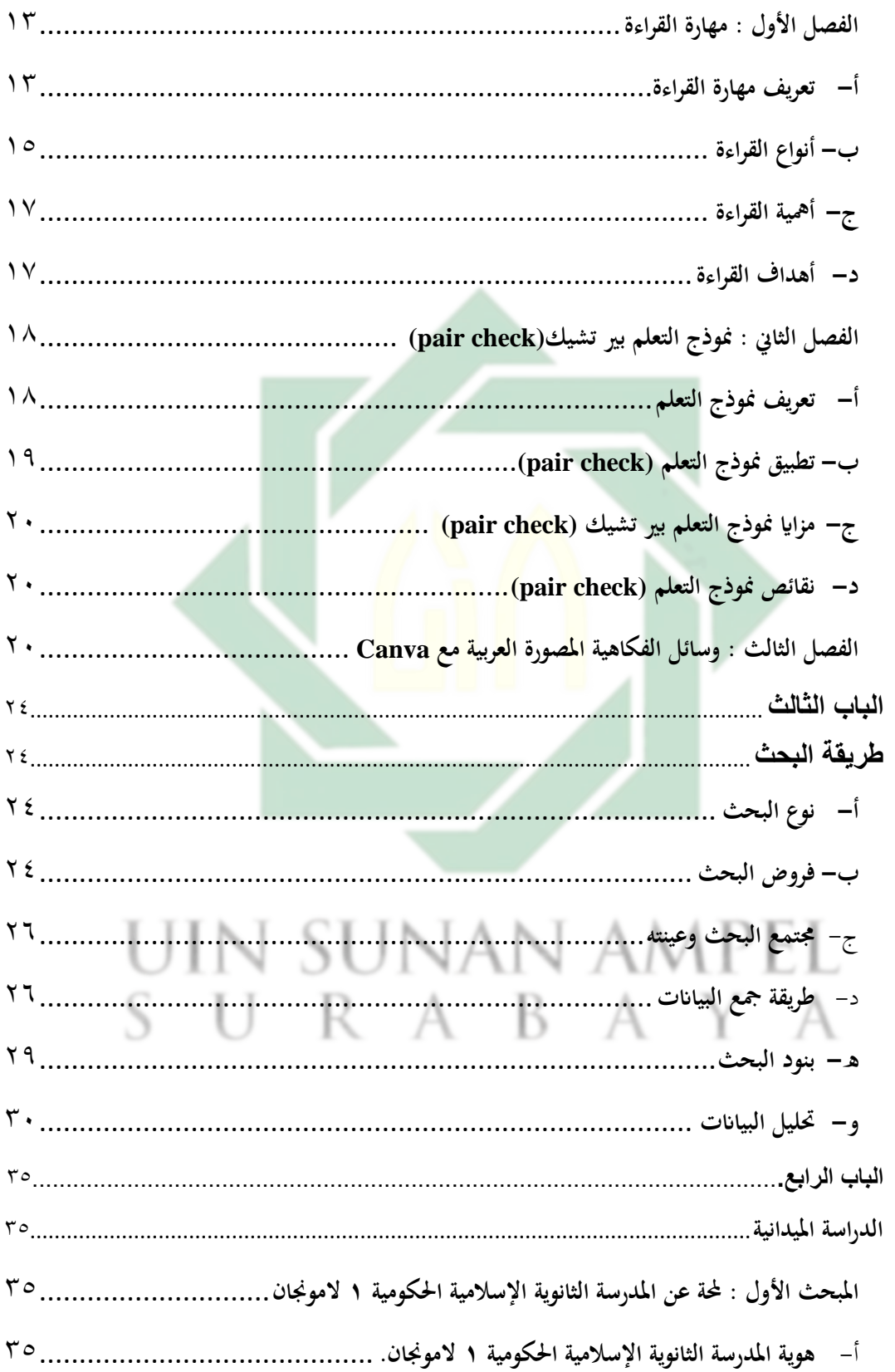

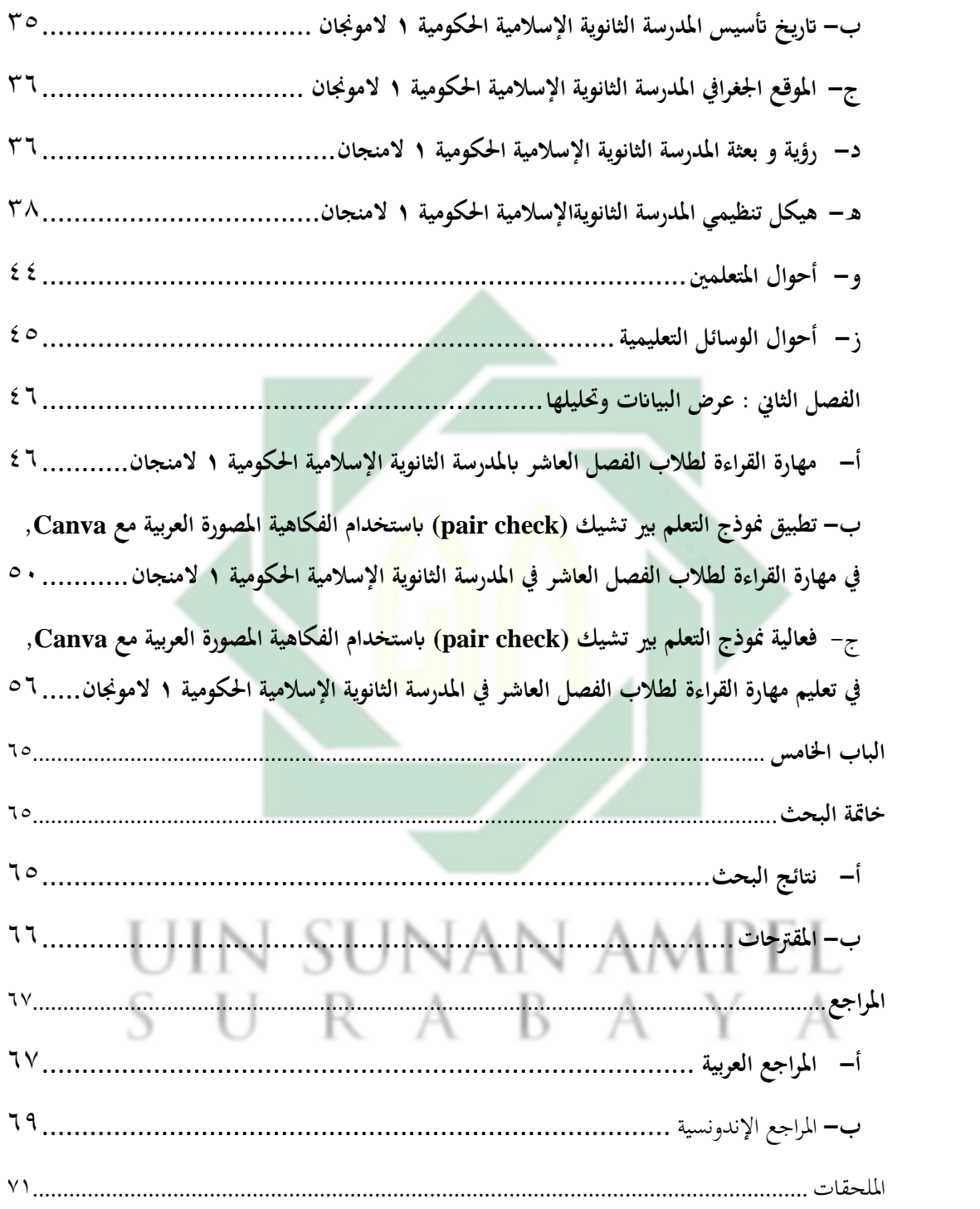

س

http://digilib.uinsby.ac.id/http://digilib.uinsby.ac.id/http://digilib.uinsby.ac.id/

<span id="page-11-0"></span>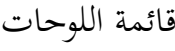

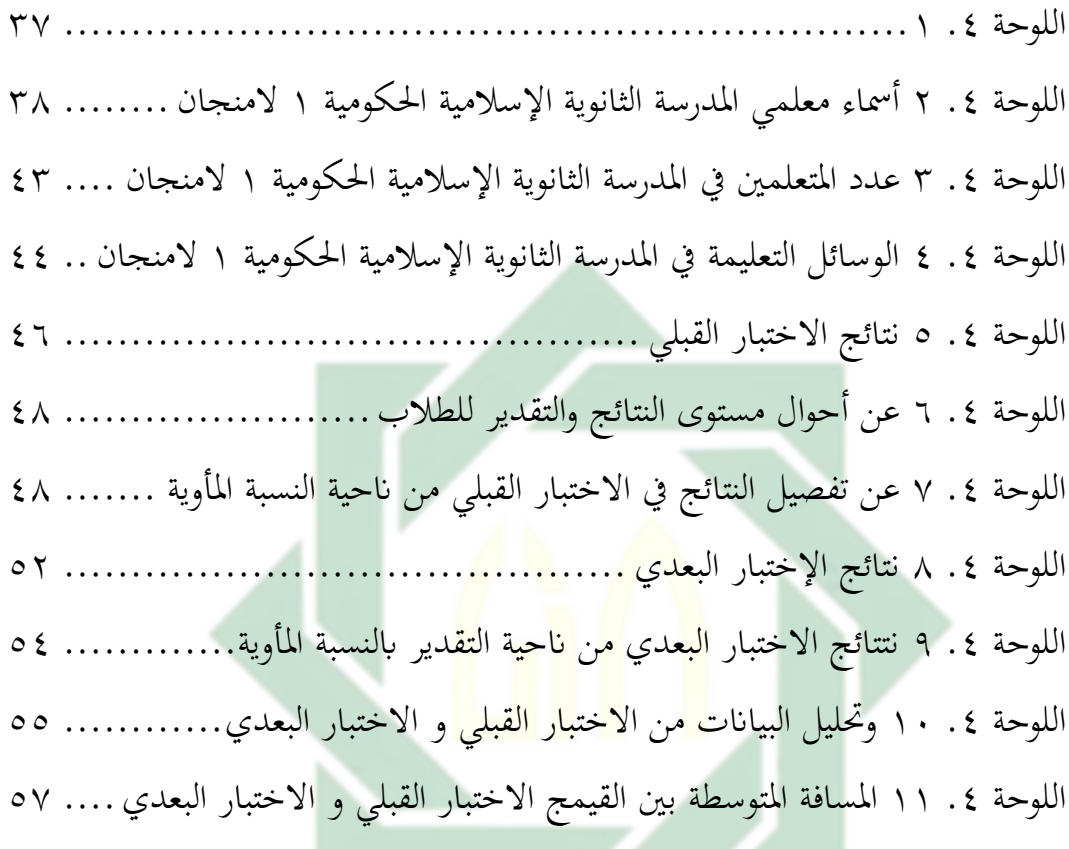

# UIN SUNAN AMPEL SURABAYA

<span id="page-12-0"></span>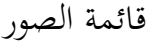

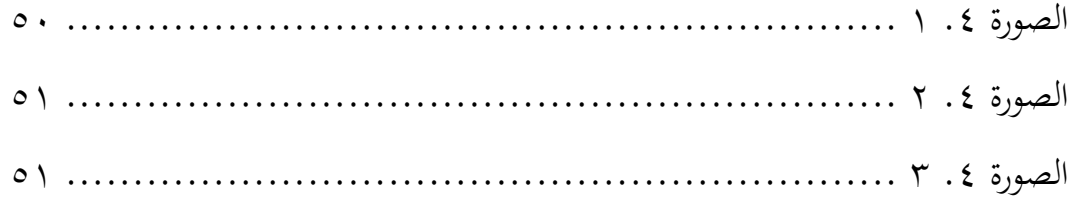

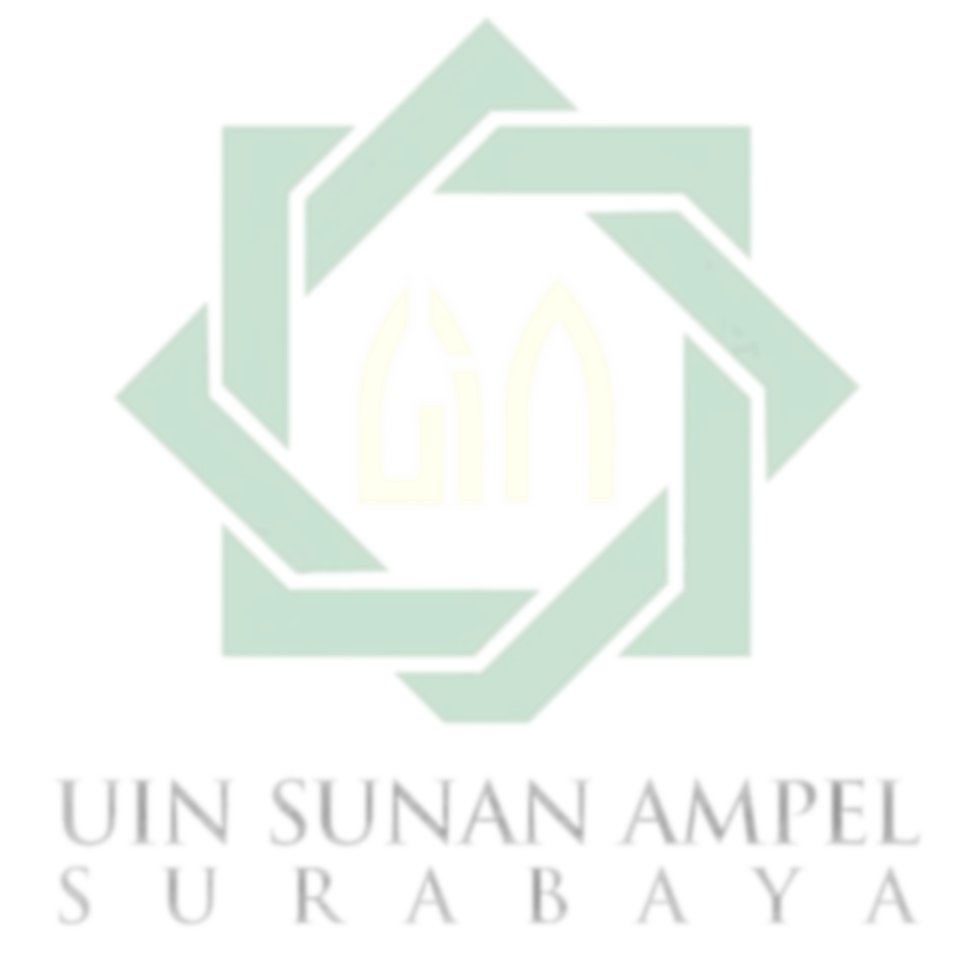

http://digilib.uinsby.ac.id/http://digilib.uinsby.ac.id/http://digilib.uinsby.ac.id/

## <span id="page-13-0"></span>**الباب األول املقدمة**

<span id="page-13-1"></span>**أ- خلفية البحث**

اللغة هي الوسيلة اليت يعتمد عليها يف تربية الطلبة وتثقيفهم، وهي األساس الذي يقوم عليه كسب خبراتهم ومعارفهم ومهاراتهم،كما أنها وسيلة تحصيل الثقافات وكسب المعارف والحقائق العلمية بالاطلاع والاستماع سواء أكان ذلك في المدارس أم في غيرها 1 من جماالت احلياة، يف الصحف دور املطالعة وغري ذلك **.** اللغة بصفة عامة وظائف مهمة رصدها العلماء واللغويون والباحثون دون التفرقة بني اللغة املكتوبة ، أو املسموعة، أو المنطوقة، حيث إن هذه ال<mark>اعتبارا</mark>ت الثلاثة ت<mark>ؤ</mark>دي وظيفة واحدة هي التفاهم بين أفراد المجتمع الواحد.٬ يكاد يجم<mark>ع ا</mark>لباح<mark>ثون والمه</mark>تمو<mark>ن</mark> بشؤون اللغة العربية على أن الطريقة التقليدية التي يتم تعليم العر<mark>بية</mark> بها <mark>والتي لا تزال س</mark>ارية في مدارسنا حتى الآن قد أثبتت فشلها على جميع المستويات، وأصبحت عائقا يحول دون تطور العربية ويعرقل نموها وانتشارها، ويتسبب في عزوف أبنائها عنها."

اهلدف الرئيسي من تعلم اللغة األجنبية هو تنمية قدرات الطالب يف استخدام اللغة تحدثا وكتابا. القدرة على استخدام اللغة في عالم تدريس اللغة تسمى المهارات اللغوية هناك أربع مهارات ، وهي مهارات االستماع, ومهارة الكالم, ومهارة القراءة , ومهارة الكتابة ترتبط كل مهارة ارتباطًا وثيقًا ببعضها البعض، لأنه في اكتساب المهارات

١ أحمد صومان، أساليب تدريس اللغة العربية(عمان : دار زهران ٢٠٠٨) ص ٣٧

٢ حمدي اسماعيل، المرجع في تدريس اللغة العربية(العربية: وكالة الصحافة العربية ٢٠٢١) ص ١٩

٣حممد زرمان، اللغة العربية و إكراهات العوملة)عمان : دروب ٢٠١٨( ص 5٣

اللغوية، عادةً ما يتم أخذها من خلال علاقة منظمة. ُ مهارة اللغة الثالثة هي القراءة, تعتبر مهارة القراءة مهمة جدًا لأنها قدرة للطلاب يجب أن يتقن من أجل المشاركة في جميع الأنشطة في عملية التعليم, يتأثر ان نجاحون الطلاب في متابعة الدرس بشدة بقدرهتم على القراءة. لذلك فإن تعلم القراءة له موقع اسرتاتيجي للغاية يف عملية التدريس والتعلم يف املدارس.

القراءة هي عملية عقلية يتم فيها التعرف على الرموز املكتوبة، ومجعها، ونطقها، وفهمها، وتحليلها ونقدها ثم استخدامها في حل المشكلات ، ويجمع اللغويون على أن القراءة إحدى املهارات األساسية للغة وهي : االستماع التحدث ، القراءة ، الكتابة، وفيما يلي تتناول الباحثة مها<mark>رة</mark> القراءة بشيء من التفصيل نظرا لتعلقها بموضوع الدراسة. <sup>0</sup>

كانت حقيقة التدري<mark>س</mark> والتعليم <mark>هي محاولة</mark> الواعية من المعلم للتدريس طلابهم و يهدف تفاعل الطلاب إلى مصادر التعليم الأخرى لتحقيق الأهداف المتوقعة. <sup>٦</sup> وبذالك البد منه تطبيق أسالب التعليم املناسيب واستخدام املعلم أسلوب التعلم الذايت يف التدريس يتوقف على نظرته إىل أمهية استخدامه ملواجهة االنفجار املعريف ومعاجلة الكثافة

Acep Hermawan, *Metodologi Pembelajaran Bahasa Arab* (Bandung:PT.Remaja

Rodakarya Offset, 2011) hal 129

5 عبد العزيز معاش, تنمية مهارات القراءة الناقدة من خلال برنامج الكورت (عمان : مركز ديبونو لتعليم التفكير ٢٠١٦) ص1٦

٦ يرتجم من :

٤ يرتجم من :

Ulin Nuha, *Metodologi dan Media Pembelajaran Bahasa Arab*, (Yogyakarta: DIVA PRESS 2016) hal 143

الطلابية في الفصول وقلة الإمكانات المادية.<sup>٧</sup> في التعلم يجب أن يتطابق الطلاب مع املواقف والظروف املواتية, وأن يتكيفوا مع أسلوب التعلم اخلاص هبم حبيث ميكن حتقيق أهداف

التعلم على النحو الأمثل هناك نموذج تعليمية مختلفة.^ و في تطبيق التعلم تحتاج الوسائل التعليمية, و تعريف الوسائل التعليمية عنصر من عناصر النظام التعليمي الشامل تسعى إلى تحقيق أهداف تعليمية محددة, أو هي مجموعة المواد والأدوات التي لا تعتمد على استخدام الألفاظ وحدها وإنما تعتمد على استخدام الخبرات الحسية المباشرة وغير املباشرة، حىت يستخدم الطالب حواسه املختلفة من بصر ومسع وملس وشم وتذوق ، ويرى البعض أنما كيفية تنظيم وا<mark>ستع</mark>مال مواد التعلم والتعليم للوصول إلى أهداف تربية,أو هي المواد والأجهزة والأدوات التي <mark>تس</mark>اهم مساه<mark>مة</mark> فعالة في إيضاح مفهوم غامض ب*هد*ف التغيير في سلوك المتعلم.<sup>٩</sup>

ولا يزال معظم المدرس التي تدرس دروسًا في اللغة العربية تواجه عقبات في اختيار .<br>-أساليب ووسائل تعليمية جيدة, والمدارس يستخدمون الكثير نموذج التعليم الذي يستخدم لم متنوع أثناء لترقية تعليم اللغة العربية على وجه مهارة قراءة, وجدت هذه الحقيقة أيضًا الطلاب الفصل العاشرفي المدرسة الثانوية الإسلامية الحكومية ١ لامونج احنيث ال يزال املعلمون يستخدمون طريق التعلم واليت تشري إىل املدرس حبيث يكون R A В А

٩ عبد المعطي حجازي, *هندسة الوسائل التعليمية* ( الأردن عمان : دار أسامة للنشر و التوزيع ٢٠٠٩) ص ١٧

٧ إيهاب عيسى عبد الرحمن المصري و طارق عبد الرؤف محمد عامر, *أسس وأساليب التعلم الذا*تى (القاهرة : دار العلوم للنشر و التوزيع ٢٠١٣) ص١١

Taufiqur Rahman, *Aplikasi Model- model Pembelajaran dalam Penelitian Tindakan Kelas*, : من يرتجم ٨ (Semarang : Pilar Nusantara. 2018) hal 22

الطالب أقل نشاطا يف التعلم لذالك بتطلب أساليب ووسائل التعلم حمكم لتوقية تعلم اللغة العربية وحد منهم هي مهارة قراءة.

خلال عملية التعليم الطلاب في الفصل العاشر في المدرسة الثانوية الإسلامية احلكومية ١ الموجنان يتبعون الدراسة جبيدا. لكن بناء على مالحظة البحث ملهارة القراءات الطالب ال يزال العديد من الطالب جيدون صعوبة يف قراءة النصوص العربية, ويكون النصوص اللغة العربية على شكل قراءة مطولة حبيث تصنع الطالب متضابقا, حتى لا يفهم الطلاب بهذه النصوص العربية بموضع التعليمية و هناك البعض الذي لا يزال يفتقر إىل النطق يف القراءة. لذالك يف عملية التعليم حيتاج منوذج و الوسائل التعليم المناسب كوسيلة لترقية المهارة ال<mark>قر</mark>اءة وتسهيل تطوير مهارة قراءة على الطلاب.

يستخدم أحدهم النم<mark>و</mark>ذج ال<mark>تع</mark>لموهو نموذج تعليم بير تشيك(pair check تطبيق التعلم التعاوني الذي يتطلب<mark>ون</mark> الطل<mark>اب مستقلّ و</mark>قدرتهم على حل المشكلات ، كما تعمل هذه الطريقة على تدريب الطالب على املسؤولية االجتماعية والتعاون ,وكذلك توفير الفرص للطلاب ليكونوا نشيط في عملية التعليم. ومع نموذج التعليم بير تشيك (pair check) يوفرون فهمًا الطلاب أن قراءة النص العربي ليس بالأمر الصعب, ً وتسهيلون الطلاب في مهارة قراءة بشكل صحيح وجيد.

وإحدى وسائل التعليم هي الفكاهية المصورة العربية, استخدام الوسائط المصورةكخيار لترقية مهارات القراءة إنها وظيفة المعلم أن يقدمها بيئة مفرح خلال عملية التعلم, إحدى الطرق ليصنع تعلم اللغة العربية مفرحا هي استخدام الفكاهية املصورة العربية. إذا وجد الطلاب بيئة مفرح عند عملية التعلم, فلذالك سيشاركون وتجعلون الطلاب متحمسين في عملية التعليم. بهذه وسائل مهمة لتوفير نتائج تعليمية ناجحة, بهذه الطريقة أصنع فكاهيًا مصورًا عربيًا من خلال المرور بتطبيق canva ,canva هو  $\ddot{\cdot}$ <u>ر</u>  $\ddot{\cdot}$ 

تطبيق لتصميم رسومي يربط المستخدمين بتصميم أنواع مختلفة من المواد الإبداعية عبر الإنترنت بسهولة, أو أدوات النشر والتصميم عبر الإنترنت بمدف تمكين الأشخاص في مجيع أحناء العامل من إنشاء أي تصميم ونشره يف أي مكان.

فكذلك في هذا البحث أن الباحثة يريد أن تعطي المعاجلة لمشكلة تعلم مهارة القراءة لطالب الفصل العاشر يف املدرسة الثا نوية اإلسالمية احلكومية ١ الموجنان بتطبيق نموذج تعليم بير تشيك (pair check) ووسائل التعليم الفكاهية المصورة العربية, عند الباحثة أن هذه نموذج والوسائل يستطيع أن تؤثر على تعلم مهارة القراءة. لهاذا السبب الباحثة ابملوضوعة **فعالية منوذج التعليم بري تشيك (check pair (ابستخدام الفكاهية املصورة العربية مع canvaيف تعليم مهارة القر اءة لطالب الفصل العاشر يف املدرسة الثانوية اإلسالميةاحلكومية ١ الموجنان .** 

- <span id="page-17-0"></span>**ب- قضاي البحث**
- .١ كيف مهارة القراءة لطالب الفصل العاشر يف املدرسة الثانوية اإلسالمية الحكومية ١ لامونجان قبل تطبيق نموذج التعليم بير تشيك(pair check) باستخدام الفكاهيةاملصورة العربية مع Canva ؟
- ٢. كيف تطبيق نموذج التعليم بير تشيك (pair check)باستخدام الفكاهيةالمصورة العربية مع Canva يف تعليم مهارة القراءةلطالب الفصل العاشر يف املدرسة الثانوية اإلسالمية احلكومية ١ الموجنان ؟
- ٣. كيف فعالية نموذج التعليم بير تشيك (pair check)باستخدام الفكاهية المصورة العربية مع Canva يف تعليم مهارة القراءة لطالب الفصل العاشر يف املدرسة الثانوية اإلسالمية احلكومية ١ الموجنان ؟

<span id="page-18-0"></span>**ج- أهداف البحث** -١ ملعرفة تعليم مهارة القرأة لطالب الفصل العاشر يف املدرسة الث انوية اإلسالمية احلكومية ١ الموجنان قبل تطبيق منوذج التعليم بري تشيك (check pair(ابستخدام الفكاهيةاملصورة العربية مع Canva -٢ملعرفة تطبيقن موذج التعل يم بري تشيك (check pair(ابستخدام الفكاهية املصورة العربية مع Canva يف مهارة القراءة موضوع اهلواية لطالب الفصل العاشر يف املدرسة الثا نوية اإلسالمية احلكومية ١ الموجنان -٣ملعرفة فعالية منوذج التعل يم بري تشيك (check pair (ابستخدام الفكاهية املصورة العربية مع Canva يف تعليم مهارة القراءة لطالب الفصل العاشر يف املدرسة الثانوية اإلسالمية احلكومية ١ الموجنان

**د- منافع البحث**  أما املنافع من هذه البحث فهي كما يلي : -١ املنفعة النظرية : أن يكون هذا البحث العلمي زيدة العلوم و املعارف الرتبوية

<span id="page-18-1"></span>يف تعليم اللغة العربية لرتقية مهارة القراءة.

- -٢ املنفعة التطبيقية )أ( للمدرسني : أن يعرف املداريس تطبيق التدريس ملهارة القراءة يف تعليم اللغة العربية، و ميكن أن يستخدموا تطبيق التدريس ملهارة االقراءة. A
- )ب ( لطالب : أن يكون زيدة العلوم و املعارف الرتبوية هلم يف تطبيق التدريس لمهارة القراءة في تعليم اللغة العربية بوسيلة نموذج التعليم بير تشيك pair) (checkابستخدام الفكاهية املصورة العربية و لتسهلون يف تقبال تعليم.

)ج( للباحثة : ألداء الوظيفة النهائية إىل درجة العام ) Pd.S ) بقسم تعليم اللغة العربيةيف كلية الرتبية جبامعة سونن أمبيل اإلسالمية احلكومية سوراابي.

**ه- جمال البحث وحدوده** -١ احلدود املوضوعية الحدود الموضوعية هذا البحث العلمي بتطبيق نموذج التعليم بير تشيك (pair check) في تعليم مهارة القراءة ويختر الباحثة على وسائل التعليم ابستخدام الفكاهية املصورة العربية. -٢ احلدود املكانية يبحث الباحثة <mark>ه</mark>ذا الب<mark>حث ا</mark>لعلم<mark>ي ل</mark>طلاب في الفصل العاشر من قسم العلوم الطبيعية الثاني <mark>بالمدرسة الثانوية</mark> الإ<mark>سلا</mark>مية الحكومية ١ لامونجان. -٣ حدود الزمنية

جيري هذا البحث العلمي يف العام الدراسي -٢٠٢١ ٢٠٢٢

- <span id="page-19-1"></span><span id="page-19-0"></span>و- **توضيح املوضوع وحتديده**
- -١ فعالية ن الفعالية عند مالك بن بين هي فاعلية اإلنسان القادر على شحن إ الفعالية في الأفكار, سواء كانت هذه الأفكار صحيحة، أو غير صحيحة.

10 فاألفكار اليت تصنع التاريخ األفكار الفعالة، حىت لو مل تكن صحيحة. و 11فعالية مصدر صناعي من فعال : نشط وقوة التأثري.

-٢ النموذج

النموذج هو دليل يف القيام بنشاط أو النموذج هو نوع أو تصميم ونظام يصف كائنًا بشكل منهجي وتستخدم في تجميع وتصميم وتقديم المواد.''  $\ddot{\phantom{0}}$ -٣ إستخدام

 او مبعين <sup>13</sup> مصدر من استخدم وهو اختده خادما وخدم هو عمل له. استعمال و يف تعريف التطبيق اصطالحا فهو االعمال اليت تستخدم شيء ما. وما هو املقصود ابستعمال و سائل التعليم الفكاهية املصورة العربية . -٤ الفكاهية املصورة الفكاهي هي عمل فين مستمر, أو وسيلة رواية مرئية ابستخدام الصور.

أو وسيلة رواية مرئية <mark>با</mark>ستخدام الصور.<sup>14</sup>

١٠ فتحي حسن ملكاوي, *الفكر التوبوي الإسلامي المعاصر* : مفاهمه ومصادره وخصائصه و سبل إصلاحه (عمان : مكتب الأردن ٢٠٢٠) ص ٣٤٩

١١ احمد مختار عمر, *معجم اللغة العربية المعاصرة*, (القاهرة : عالم الكتاب ٢٠٠٨) ١٧٢ ١٢ يرتجم من :

Yanti fitria dan Widya Indra, *Pengembangan Model Pembelajaran PBL Berbasis Digital Untuk Meningkatkan Karakter Peduli Lingkungan dan Literasi Sains* (Yogyakarta : CV Budi Utama 2020) hal 20

١٢ لويس معلوف, المنجبد في اللغة والاعلام (بيروت : دار المشرف ١٩٨٩) ص ١٧١

١٤ يترجم من :

Daryanto*, Media Pembelajaran Peranannya Sangat Penting dalam Mencapai Tujuan Pembelajaran*  (Yogyakarta: Gava Media, 2010), hal 128

-5 مهارة القراءة مهارة القراءة هي فعل بصري صويت أو صامت خيتخدمه اإلنسان لكي ويف هذا البحث العلمي جيعلون الطالب <sup>15</sup> يفهم ويعرب, ويؤثر يف اآلخرين. فهم املقروء و يستطيعون بقراءة جيد.

<span id="page-21-0"></span>**ز- الدراسة السابقة** 

أما الدراسات السابقة اليت تتكون هبذا املوضع فما يلي :

- -١ الباحثة : سيت نور خليفة رقم القيد : د٩٢٢١5٠٨5 كلية : التربية و ال<mark>تعليم</mark> قسم : تعليم الل<mark>غة</mark> العر<mark>بية </mark> الجامعة <sup>-</sup> : سونان أ<mark>م</mark>بيل الإسل<mark>امية الحكو</mark>مية سورابايا السنة : ٢٠١٩ الموضوع : فعالية تطبيق نموذج التعليم (pair check) بالطريقة السمعية الشفهية لترقية مهارة الاستماع والكلام لطلاب الفصل الثامن بمدرسة دار العلوم المتوسطة الإسلامية وارو سيدووارجو.
- الفرق بني هذا البحث و البحث الذي قدمته سيت نور خليفة هي البحث العلمي لها فعالية تطبيق نموذج التعليم (pair check) بالطريقة السمعية الشفهية لرتقية مهارة االستماع والكالم لطالب الفصل الثامن مبدرسة دار العلوم

املتوسطة اإلسالمية وارو سي دووارجو. أما هذا البحث فيبني فعالية تطبيق منوذج التعليم (check pair(يف عملية التعلم.

-٢ الباحثة :يو صي ارهاس فتما بيال رقم القيد : ١٢٠١١5٠٠5٤ كلية : الرتبية والتعليم قسم : تعليم اللغة العربية اجلامعة : اإلسالمية احلكومية ابلنكاراي السنة : ٢٠١٦ املوضوع : فعالية استخدام القصص الفكاهية املصورة يف تعليم مهارة القراءة يف الفصل الثامن اباملدرسة املتوسطة " دار االمني " ابلنكاراي. الفرق بني هذا البحث و البحث الذي قدمته يوصي ارهاس فتما بيال هي البحث العلمي هلا استخدام القصص الفكاهية املصورة يف مهارة القراءة لطالب الفصل الثامن اباملدرسة املتوسطة" دار االمني " ابلنكاراي, أما هذا البحث فال تستخدم منو ذج التعليم ولكن ابستخدام الوسائل الفكاهية املصورة يف ً تعليممهارة القراءة مباشرة. -٣ الباحثة : أان فرحاان رقم القيد : ١5٠٢٠٢١١٧ كلية : الرتبية وأتهيل املعلمني قسم : تعليم اللغة العربية اجلامعة : الرانريي اإلسالمية احلكومية بندا أتشيه السنة : ٢٠١٩

املوضوع : استخدام وسيلة القصة املصورة لرتقية قدرة الطالب على مهارة الكتابة يف١ SELATAN ACEH MAN "دراسة جتريبية ". الفرق بين هذا البحث و البحث الذي قدمته أنا فرحانا هي البحث العلمي هلا استخدام و سيلة القصة املصورة لرتقية قدرة الطالب على مهارة الكتابة يف١ MAN ACEH SELATAN دراسة تجريبية أما هذا البحث فلا يتحد مع الاستخدام نموذج التعليم وهذا البحث التركيز على مهارة الكتابة لكن بتطبيق فاعلية الطريقة القصة املصور ة.

<span id="page-23-0"></span>**ح- خطة البحث**

أما هذا البحث تنقسم الباحث<mark>ة إلى</mark> خمسة أبوا<mark>ب</mark> وفي كل باب فصول كما يلي : -١ الباب األول

يبين الباحث<mark>ة المقدمة و هي ت</mark>تك<mark>ون</mark> فيها من خلفية البحث و قضايا البحث و أهداف البحث و منافع البحث و جمال البحث و حدوده و توضيح موضوع البحث و حتديده و الدراسات السابقة وخطة البحث. -٢ الباب الثاين

يبحث الباحثة عن الدراسة النظرية من موضوع البحث و حيتوى على ثالثة فصول وهي الفصل األول يبني عن دراسة مهارة القراءة وفيها تعريفها, ونوعها, وأمهيتها, وأهدافها.الفصل الثاين ينب عن دراسة عن منوذج التعليم بير تشي (pair check) وفيها تعريفها وتطبيقها, ومزاياها, ونقائصها. و الفصل الثالث يبني عن وسائل الفكاهية املصورة العربية مع .Canva

-٣ الباب الثالث يبحث الباحثة يف هذا الباب عن نوع البحث وفروض البحث وجمتمع البحث وعينته وطريقة مجع البياانت وبنود البحث وطريقة حتليل البياانت . -٤ الباب الرابع يف هذا الباب يبحث عن الدراسة امليدانية و حيتوى على ثالثة فصول وهي الفصل األول يبني عن شرح البياانت , الفصل الثاين عن شرح حصول البحث املكتشف, و الفصل الثالث يبني عن مباحثة حصول البحث املكتشف. -5 الباب اخلامس اخلالصة و االقرتاحات 

## <span id="page-25-1"></span><span id="page-25-0"></span>**الباب الثاني الدراسة ال ة ّ نظري**

**الفصل األول : مهارة القراءة**

<span id="page-25-3"></span><span id="page-25-2"></span>**أ- تعريف مهارة القراءة** 

إن مهارة القراءة هي األساس الذي تقوم عليه عملية تعليم العربية للناطقني بغيرها، ومنها يتم الانطلاق نحو المهارات الأخرى : المحادثة والكتابة والاستماع. وتعد مع قرينتها مهارة االستماع من املهارات االستقبالية يف اللغة اليت تستدعي إجراء عمليات عقلية عليا من أجل الفهم واإلفهام. وهي أي عملية القراءة عملية معرفية معقدة تقوم على فك تشفير الرم<mark>وز المك</mark>توبة من أجل الحصول على الفهم. وتتطلب عملية القراءة ممار<mark>سة</mark> وجه<mark>ود مس</mark>تمرة، <mark>و</mark>القراءة جزء حيوي في حياتنا بحيث تتيح لنا فهم العالم من حولنا والتواصل <mark>معه. وال</mark>قارئ الجيدهو الذي يوظف البنية الصرفية والداللية والرتكيبية والسياق يف التعرف إىل املعىن وإدراكه. وللقراءة فوائد عديدة في حياتنا فهي السبيل للتواصل الإنساني والاندماج في المجتمع، فضلاً عن أهميتها في تنمية الفكر والوعي لدى الفرد ناهيك عن دورها في اكتشاف الأشياء الجديدة من حولنا، ولها إسهاك كذلك في تطوير مهارات التخيل.'``

أو يف احد تعريف األساسية عن املهارة القراءة هي املهارات الالزمة لتحويل الكلمة المكتوبة إلى صوت، ولتحويل علامات الترقيم والإشارات المكتوبة إلى معنى.'' وكان عدة المراحل في مهارة القراءة وهي :

١٦ خالد حسين أبو عمشة, المغنى في تعليم العربية للناطقين بغيرها (أصوات للدراسات و النشر : ٢٠١٨) ص ٧٠

١٧ مارغريت داريسون, تعليم القراءة لمرحلة رياض الأطفال و المحلة الابتدائية (الدمام : دار الكتابة التربوي للنشر و التوزيع٢٠١٢) ص١٣

-١ مرحلة قراءة األحرف في المرحلة الأولى، على الطلاب أن يميزوا أصوات الأحرف وأشكالها في الكلمات، وكذلك أن يربطوا الأصوات بالأشكال. ويتحقق اللفظ الصحيح للحرف عندما يتسق الطالب في لفظ الحرف لفظا صحيحًا في كل مرة يرى ً فيها حرفا مكتوبا أو مطبوعا. كا تتحقق الطلاقة في لفظ الحرف عندما يتمكن الطالب من قراءة صوت احلرف بدون تردد، عندما يعرض عليه شكله. مث ينتقل وبسرعة لشكل احلرف التايل ويلفظه.

-٢ مرحلة قراءة الكلمة

بعد يصل الطالب إلى مرحلة الطلاقة في قراءة الأحرف، يحين الوقت للبدء في مرحلة قراءة الكلم<mark>ة في برنامج الم</mark>هارات القرائية. وفي الحقيقة، يمكنك البدء بمرحلة الكلمة ق<mark>بل معرفة جميع الأحر</mark>ف (محددا الكلمات التي ستعلّمها على أنّها كلات تتكون من أحرف م<mark>عروفة )</mark>. في مرحلة اللفظ الصحيح للكلمة يبدأ الطالب باستخدام تلميحات واضحة لتحديد كيفية قراءة الكلمة يلاحظ الطالب، ويف بداية هذه املرحلة، شكل الكلمة الكلي أو احلرف األول منها. فقد كان تدريبه على الحروف، ثم نقل من الحرف إلى الكلمة، ثم إلى الجملة.^`

-٣ مرحلة قراءة اجلملة فعندما ميتلك الطالب مهارات لغوية جيدة، فإنه يستطيع أن خيتار الكلمة الصحيحة مللء مجلة معينة. وحىت يفعل ذلك، على الطالب أن يتعلم

أانط اجلملة العربية : مثل التمييز بني الالم الشمسية والالم القمرية من خالل 19اللفظ والشكل وكذلك احلركات .

-٤ مرحلة قراءة النص

اخلطوة التالية يف مهارات القراءة هي قراءة النص بشكل صحيح . ويف هذه املرحلة يواجه الطالب نضا على درجة من الصعوبة ، حيث يتعني عليهم تعلم استخدام تلميحات النص وعالمات الرتقيم لتحديد املعىن. ويف هذه المرحلة تحقيق الأهداف التي حددوها لقراءة النص. ``

<span id="page-27-0"></span>**ب- أنواع القراءة** 

أنواع القراءة تبعا للغرض

- ١ القراءة التحصيلية : ويراد بها استظهار المعلومات وحفظها، لذا فالقارئ محتاج إلى كثرة الإعادة والتكرار .
- -٢ قراءة مجع املعلومات : وفيها يرجع القارئ إىل مصادر عدة جلمع ما حيتاج إليه من معلومات ، وأكثر الناس احتياجا إىل هذا النوع هم فئة الباحثني والعلماء .
- -٣ القراءة السريعة اخلاطفة : وهتدف إىل معرفة شيء معني يف حملة من الزمن، كقراءة فهارس كتاب وقوائم املؤلفني، وهي قراءة ضروري ة للباحثني واملتعلمني. -٤ قراءة التصفح السريع : وتكون فكرة عامة عن موضوع، كقراءة تقرير أو کتاب جديد، ومتتاز هذه القراءة ابلسرعة والفهم .

١٩ مارغريت داريسون, تعليم القراءة لمرحلة رياض الأطفال و المحلة الابتدائية. ص١٦-١٩

٢٠ محسن علي عطية , إستراتيجيات ما وراء الكعرفة في فهم المقروء (الأردان عمان : المنهل ٢٠٢٠) ص٢٢٠

- -5 قراءة التذوق : وهي أشبه بقراءة االستمتاع، حيث يتأثر القارئ بشخصية، الكاتب .
- ٦- القراءة التصحيحية : وهي قراءة استدراك الأخطاء اللغوية والإملائية واألسلوبية، وهتدف إىل تصحيح اخلطأ، وحتتاج هذه القراءة إىل جهد مضاعف 21 من القارئ.

أنواع القراءة وفقا لطبيعة الأداءوتقسم القراءة وفقا لطبيعة الأداء إلى نوعين ، القراءة الصامتة والقراءة اجلهرية, كما يلي :

- -١ القراءة الصامتة : قراءة تتم ابلنظر فقط ، دون صوت أو مهس أو حتريك الشفاه، بل حىت دون اهتزاز احلبال الصوتية يف حنجرة القارئ . وهذا يعين أن الكلمات المكتوبة <mark>تتحول</mark> إلى معان في ذهن القارئ دون أن تمر بالمرحلة الصوتية, والغاية الرئيسية من <mark>القراءة الصامت</mark>ة هي الاستيعاب، الذي هو الهدف من معظم القراءة الت<mark>ي</mark> يقوم بما الناس. ذلك بأن قليلا من الناس فقط هم الذين يحتاجون إلى القراءة الجهرية.'''
- -٢ القراءة اجلهرية : هي أن يقرأ املعلم لطالبه قراءة جهرية يوميا لكتاب أو قصة أو صحيفة أو مقالة. أوحبيث يكون مستوى النص أعلى من املستوى القرائي الصفي بقليل. ينمذج املعلم يف قراءته من خالل التفكري اجلهري ملهارات واستراتيجيات وأغراض قرائية متعددة.

٢١ ربى محمود الديسي , مدخل إلى صعوبات القراءة "الديسكسيا" (عمان : دار يافا للنشر والتوزيع ٢٠١٩) ص٤٠-٤١

٢٢ محمد علي الحؤلي, اساليب تدريس اللغة العربية (الأردان : دار الفلاح للنشر والتوزيع ٢٠٠٠) ص١١٥

٢٣ محمد حافظ أبولبدة, الطلاقة في القراءة الشفوية (العربية السعودية : دار الكتاب التربؤي ٢٠٢٠) ص ٦٤

## <span id="page-29-0"></span>**ج- أمهية القراءة**

للقراءة أهمية بالغة على مستوى الفرد وعلى مستوى المجتمع، فمن جانب الفرد تسهم القراءة يف بناء الشخصية وتثقيف العقل، واكتساب املعرفة.وهي أداة التعلم، فمن الصعب التقدم في أي جانب من الجوانب التعليمية إذا لم يكن المتعلم متقنًا  $\ddot{\phantom{0}}$ ملهارات القراءة لذلك كانت الراءة و ال زالت حمط عناية كربى يف جمال الرتبية والتعليم، حيث إن التعليم في كافة المراحل يتخذ من القراءة مفتاح التعليم. لأنها لا تقتصر على مساعدة المتعلمين في اكتساب المعارف، بل تثير لديهم أيضا الرغبة في الكتابة الإبداعية، نتيجة معرفتهم بالكلمات والجمل والأساليب التي يتضمنها المحتوى المقروء، ويتكون من خلاله إحساسهم اللغوي.<sup>٢٤</sup>

<span id="page-29-1"></span>**د- أهداف القراءة** 

أهداف القراءة والأنماط المت<mark>رتب</mark>ة عل<mark>ى الأهداف الق</mark>راءة, فيما يلي : -١ من أجل البحث

يقرأ القارئ باحثاً عن معلومات محددة تتصل بموضوع معين. وفي هذه احلالة، ال يقرأ القارئ من أجل التسلية أو متضية الوقت، كما أنه ال يقرأ أي شيء، بل ينتقي الكتاب الذي يتصل ابملوضوع الذي يبحث عنه. -٢ القراءة من أجل التسلية هنا لا يهدف القارئ إلى متابعة موضوع ما بعينه، لأن المراد المركزي هنا  $\Delta$ هو التسلية. ويف هذه احلالة، ال يصر القارئ على نوعية معينة من الكتب أو

المواضيع. كما أنه لا يركز كثيراً في القراءة إذاكان مراده التسلية، فقد يقرأ وهو يستمع إىل املذيع أو وهو يشاهد التلفزيون على حنو متقطع.

٢٤ وصال بنت عبد العزيز جميل, تنمية مهارات القراءة الناقدة من خلال برنامج ( عمان : المنهل ٢٠١٦) ص ٣٢

-٣ القراءة من أجل التلخيص قد يقرأ القارئ ال من أجل التسلية وال من أجل البحث، بل من أجل أن يقوم بتلخيص مادة قرائية معينة. 25 ٤– القراءة من أجل حب الاستطلاع يسمع كثيراً ما يقرأ القارئ مدفوعاً بغريزة حب الاستطلاع. -5 القراءة من أجل النمو املهين إن أصحاب املهن الرفيعة حيسون أن من واجبهم أن يطلعوا على كل ما يجد في مهنتهم حتى يبقوا على اتصال بالمهنة والمستحدثات فيها. -٦ القراءة من أجل اإلجناز وهنا تحقق القراء<mark>ة هدفاً نفسياً هاماً و</mark>هو الشعور بالإنجاز. وهو الشعور الذي نحس به عندما <mark>نح</mark>قق. <mark>عملا ما أو ننج</mark>ز أمرأ ما.''

**الفصل الثاين : منوذج التعليم بري تشيك (check pair(**

<span id="page-30-1"></span><span id="page-30-0"></span>**أ- تعريف منوذج التعلي م** 

نموذج التعليم بير تشيك هي نموذج التعليم التعاويي وإحدى طريقة التعليم لمساعدة الطلاب غير النشطين في الأنشطة الجماعية، ويعملون معًا في أزواج ً ويطبقون ترتيب عمليات التحقق الزوجية.يستطيع أن يزيد نموذج التعليم بير تشيك (pair check)من نوع الطريقة الزوجية من تعاون الطلاب في حل المشكلات بالإضافة إلى تعليم الطلاب احترام بعضهم البعض ومساعدة الطلاب الأقل نشاطًا.'`` في

> ٢٥ محمد علي الخولي, دراسة لغوية (الأردان : دار الفلاح للنشر والتوزيع ١٩٩٨) ص ١٤١-١٤٢ ٢٦ حممد علي اخلويل, دراسة لغوية. ص ١٤٢ ٢٧ يرتجم من :

نموذج التعليم بير تشيك (pair check)، تتكون مجموعة واحدة فقط من طالبين، لذلك يمكنها تحسين الاتصال بين الطلاب. وفي بيان أنه مع وجود مجموعة تتكون من شخصين فقط، يمكن زيادة المشاركة، لأن كل عضو لديه المزيد من الفرص للمساهمة في مجموعته.يهدف تنفيذ نموذج التعليم من الشيكات الزوجية إلى توفير فرص للطلاب للمشاركة بشكل مباشر في التعلم وتحسين فهم الطلاب.^`

<span id="page-31-0"></span>**ب- خطوات منوذج التعل يم (check pair(**

١– يشرح المعلم المفهوم عن نموذج التعليم -٢ ينقسم الطالب إىل الفرق أو جمموعات متعددة. ويتكون كل فريق من شخصين وهناك شريكا<mark>ن و</mark>كل شريكين كلفه دور مختلف: كالمدرب والمشارك. -٣ يقسم املعلم األسئلة على شكل قصص الفكاهية املصورة العربية على املشارك. -٤ جييب املشارك على األسئلة، واملدربون يف اخلدمة حتقق من اجلواب.حيق للمشارك الذين جييبون على سؤال واحد بشكل صحيح قسيمة واحدة من املدرب. 0- بعد الإجابة والتصحيح من المدرب، يتبادل المدرب والمشارك الأدوار . -٦ حيق ملشارك الذين جييبون على سؤال واحد بشكل صحيح قسيمة واحدة من املدرب.

٢٨ يرتجم من :

Lestari linuwih, "Penerapan Model Pembelajaran Kooperatif Tipe Pair Pair Check Pemecahan Masalah Untuk Meningkatkan Social Skill Siswa", *Jurnal Pedidikan Fisika Indonesia,* Vol 2, No. 8 (Mei 2012), 191

Hesti Rizqi dkk, "Proses Pembelajaran Model Pair Check untuk Meningkatkan Keterampilan Proses Sains Siswa SMP", *Jurnal Unnes Physics Education*, Vol 2 No 5 (februari 2016) hal 57

-٧ كل جمموعة تتحقق من إجاابهتا. يتم منح اجملموعة اليت حتصل على أكرب عدد من القسائم هدية أو مكافأة من املعلم.

<span id="page-32-0"></span>ج<del>-</del> مزايا نموذج التعليم بير تشيك (pair check)

-١ خلق تعاون متبادل بني الطالب -٢ حتسني فهم املفاهيم على مجلة بشكل قصص والعمليات -٣ ممارسة االتصال -٤ الطالب متحمسون جًدا للتقدم إلظهار عملهم و تعلم أن تكون نشطًا -5 ويتعاون مجيع الطالب بنشاط مع بعضهم البعض يف جمموعات . 29

**د- نقائص منوذج التعلي م (check pair(** -١ يتطلب تفكري ا وتركيز ا عاليا وأيخذ الكثري من الوقت -٢ ً ً للمفاهيم لتصبح مدراب ًعاليا يتطلب فهما -٣ ابلنسبة لألطفال ، من الصعب القيام أبساسيات التفكري والرتكيز العايل.

<span id="page-32-2"></span><span id="page-32-1"></span>**الفصل الثالث : وسائل الفكاهية املصورة العربية مع Canva**

وسائل التعليم هي أداة تساعد في عملية التدريس والتعليم بحيث يمكنها تحقيق أهداف التعلم بشكل أفضل, أو الوسائل المادية المستخدمة لغايات تدريس المتعلمين. تعترب كل وسيلة ستخدمة يف التدريس، من املدرس إىل املناهج وأجهزة احلاسوب ، وسيلة من وسائل التعليم. ومت تصنيف وسائل التعليم األساسية الثالثة املدرس واللوح واملناهج

Niken Puspita dkk, "Peningkatan Kemampuan Menyelasaikan Soal Cerita Melalui Penerapan : من يرتجم ٢٩ Model Pembeljaran Pair Check*", Jurnal UNS System,* Vol 10 No 3(2015) hal 3

بشكل منفصل عن باقي وسائل التعليم الأخرى. `` واحدى سائل التعليم يعني القصص املصورة أو الفكاهية املصورة .

القصص المصورة أو الفكاهية المصورةهي تعتبر من الوسائط التعليمية ممتع لأنها تحتوي على صور وكلمات، حيث تشكل الصور والكلمات وحدة موحدة في قصة يمكن أن يسرتعي لطالب. وسائل التعليمية على شكل قصص مصورة تتميز خبصائص توصيل رسائل بسيطة وواضحة وسهلة الفهم على الطالب. من خالل استخدام وسائط التعلم يف شكل وسائل قصص مصورة، من املتوقع أن تكون قادرة على حتسني او لرتقية تعليم الطلاب وتعلمهم.'"

مزايا وسائل قصص مصورة في أنشطة ال<mark>تدريس</mark> والتعلم : تضيف القصص المصورة إلى مفردات قرائها ويسهل على <mark>الطلاب التقاط الأشي</mark>اء الجردة و ينمي اهتمام الطلاب بالقراءة وأحد مجالات الدراسة الأخرى.<sup>7</sup>1 أما <mark>مزايا م</mark>ن القصة المصورة وفق عبد الودود عبد الله فهي كما يلي:

١ – أن ترقى القصة المصورة رغبة التعليم الطلاب -٢ أن ترشد التالميذ إىل حب القراءة -٣ أن تزود املفردات لدى القارئ أن تسهل التالميذ لفهم املعىن التجريدي

.<br>٣٠ محمد علي الخولي, تصميم التدريس (الأردان عمان : دار الفلاح ٢٠١١) ص ٢٢.

٣١ يرتجم من :

Syera Trivena dan Hardjono, "Efektifitas Media Pembelajaran Cerita Bergambar atau Komik Bagi Siswa", *Jurnal Pendidikan dan Konseling*, Vol 2 No 1 ( 2020) hal 3

٣٢ يرتجم من :

Mawan dkk, "Efektifitas Penggunaan Media Komik Digital (Cartoon Story Maker) dalam pembelajaran Tema Selalu Berhemat Energi", *Jurnal Pancar*, Vol 2 No 1(2018) hal 15

٤ – أن ترقي رغبة دروس أخرى أن تشتمل على الخيرات ودروس أخرى. ٣٣

الفكاهية املصورة العربية كوسائل تعليمية من خالل استخدام الوسائل الفكاهية المصورة التعليمية، وتقديم الأدلة بشكل فعال لزيادة نشاط الطلاب. واحد منهم هي لترقية مهارات القراءة. فإن استخدام الفكاهية المصورة كوسيلة تعليمية له تأثير إيجابي على تحفيز الطلاب على التعليم ومهارات القراءة. إن استخدام الفكاهية المصورة في تعليم اللغة العربية يساعد الطلاب على تعلم وفهم المفاهيم الصعبة. التعليم باستخدام الفكاهية المصورة لا يجعل الطلاب يجدون صعوبة في تعليم اللغة العربية لأن المادة سيتم تحويلها إلى شكل محادثة.<sup>٣٤</sup>

وفي استخدام الوسائط التعليمية الفكاهي<mark>ة</mark> المصورة العربية باستخدام تطبيق Canva. أن Canva هو تطبيق تصميم رسو<mark>م</mark>ي للمستخدمين بسهولة لتصميم أنواع مختلفة من المواد الإبداعية عبر الإنترنت، وتساعد Canva في إنشاء تصميمات، أحدها تصميم القصص الفكاهية المصورة العربية. لأنه يوجد بالداخل تصميمات ورسوم متحركة يمكننا تعديلها بسهولة.

in sunan ampi URABAYA

٣٣ عبد الودود عبدالله ، أثر استخدام وسيلة القصة المصورة في مهارة الكتابة لديلة الصف الأول من مدرسة التقوى الثانوية الإسلامية تنجرانج ( جكرتا : جامعة شريف هداية الله الإسلامي الحكومية ، ٢٠١٧ ) ، ص ١٦.

٣٤ يرتجم من :

Erlanda dkk,"Efektifitas Pemanfaatan Komik sebagai Media Pembelajaran",*Jurnal Pendidikan*, Vol 5 No 2 (2020) hal 136

## خطوات تطبيق Canvaليصنع الوسائط املصورة املصورة : حتميل تطبيق Canva مث سجل مع gmail

![](_page_35_Picture_1.jpeg)

الصورة .٢ ١

# UIN SUNAN AMPEL SURABAYA
### **طريقة البحث**

طريقة البحث هي الطريقة لتطوير العلوم باستخدام طريقة الدراسية أو الطريق لحل املشكلة. و طريقة البحث هي أساليب العلمية للحصول على البياانت الصحيحة حىت توجد عليها وتطويرها بمعرفة خاصة التي يمكن استخدامها لحل المشاكل.°<sup>۳</sup>

**أ- نوع البحث** 

إن طريقة البحث تنقسم إلى نوعين وهما الطريقة الكيفية (Kualitatif) و الطريق الكمية (Kuantitatif). الطريق<mark>ة الكي</mark>فية ه<mark>ي ط</mark>رق البحث المتعلقة بالظواهر النوعية أوتتعلق بالجودة و النوع. وأ<mark>ما</mark> الطر<mark>يق الك</mark>مية ه<mark>ي</mark> البحث على أساس قياس الكمية أو عدد األرقام.

طريقة البحث التي استخدمت الباحثة في هذا البحث هي الطريقة الكمية. لنيل البيانات عن فعالية نموذج التعليم بير تشيك(pair check) باستخدام الفكاهية المصورة العربية مع canva في تعليم مهارة القراءة لطلاب الفصل العاشر في المدرسة الثانوية اإلسالمية احلكومية ١ الموجنان.

**ب- فروض البحث** فروض هي إجابة مؤقتة لمشكلة بحث يجب اختبار حقيقتها تجريبياً. أو فروض البحث هي بديل لإلجابة النظرية اليت قدمها الباحث عن املشاكل املطروحة يف

٣5 يرتجم من :

Sugiono, *Metodologi penelitian pendidikan*, (Bandung : Alfabeta 2009) hal 6

بحثه. ``` وقالت سوهرسيمي أريكونطا : إن فرضية البحث نوعان وهي الفرضية البدلية 37 ) Ha) والفرضية الصفرية )Ho).

-١ الفرضية البدلية ) Ha )

الفرضية البدلية لها تأثير أو علاقة أو اختلاف مع متغيرات بفروض أخرى. أو يدل الفرضية البدلية أن فيها عالقة بني متغري مستقل ) Variabel X)ومتغري غري مستقل )Y Variabel). والفرضية البدلية هلذه البحث هي دلت وجود ترقية مهارة القرأة لطلاب الفصل العاشر في المدرسة الثانوية الإسلامية الحكومية ١ لامونجان بعد التطبيق عن فعالية نموذج التعليم بير تشيك pair) (checkابستخدام الفكاهية املصورة العربية مع canva.

-٢ الفرضية الصفرية)Ho )

إن الفرضية الصفرية ليس فيها العلاقة بين متغير مستقل(Variabel X) ومتغري غري مستقل) Y Variabel). والفرضية الصرفية هلذا البحث على عدم وجود مهارة القرأة لطلاب الفصل العاشر في المدرسة الثانوية الإسلامية الحكومية ١ لامونجان بعد التطبيق عن فعالية نموذج التعليم بير تشيك pair) (checkابستخدام الفكاهية املصورة العربية مع canva.

### UIN SUNAN AMPEL RABAYA  $\Box$

٣٦ يرتجم من :

Dodiet Aditya*, Hipotesis dan Variabel Penelitian*, (Yogyakarta : Tahta Media Group 2021) hal 8 Juliansyah Noor, *metodologi penelitian skripsi, tesis, disertasi dan karya ilmiah*(Jakarta : : من يرتجم ٣٧ kencana prenada media group 2012) hal 38

ج- **جمتمع البحث وعينته**  -١ جمتمع البحث جمتمع البحث هو منطقة التعميم تتكون من مبحثو مواضيع, أو مجيع

من الأفراد أو الأشخاص على تعميم الوصول بحث. وإذا أرادت الملاحظة جميع عناصر في حالة المراقبة فيسمى بملاحظة المجتمع.^\* ومجتمع في هذا البحث هو جميع طلاب في الفصل العاشر المدرسة الثانوية الإسلامية الحكومية ١ لامونجان. اليت تتكون من ثالثة عشر فصال, و لكل الفصل ثالث وثالثون طالبا تقديرا. -٢ عينة البحث

عينة البحث هي جزء من العدد والخصائص التي يمتلكها السكان, أو بعض مجتمع البحث يك<mark>ون الذ</mark>ي ن<mark>ائ</mark>با منه.'' وأما عينة البحث في هذا البحث فأخذ الباحثة العديد منهم كجراب<mark>ة</mark>، و<mark>اس</mark>تخدم الباحثون طريقة العينات هادفة(Purposive Sampling). جعلت الباحثة طلاب الفصل العاشر في قسم العلوم الطبيعية الثاين ١٠IPA٢يف املدرسة الثانوية اإلسالمية احلكومية ١ الموجنان كعينة اخلاصة الذي عدده ٣٣ طالبا.

د- **طريقة مجع البياانت**  استعملت الباحثة طريقة مجع البياانت يف هذا البحث بطريقة كثرية موافقة, كما يلي:

٣٨ يتوجم من :

٣٩ يرتجم من :

Margono, *Metodologi Penelitian Pendidikan*, (Jakarta : Rineka Cipta, 2007) hal 121

Suharsimi Arikunto, *Prosedur Penelitian Praktik* (Jakarta: Rineka Cipta, 2006) hal 131

 $\bigcirc$  الملاحظة ( Observasi )

املالحظة هي الطريقة اليت يستخدمها الباحثون يف اكتساب اخلربة واملعلومات من خالل ما يرونه أو يسمعونه و استعمال املالحظة ابإلختبار والإستفتاء والأرقام والصورة. فن وبهذه الطريقة نالت الباحثة البيانات عن عملية التعليم و تطبيق تعليم اللغة العربية التي تتعلق لترقية مهارة القراءة بنموذج التعليم بير تشيك(pair check) باستخدام الفكاهية المصورة العربية معcanva لطلاب الفصل العاشر بمشاهد مباشرة إلى المدرسة الثانوية الإسلامية الحكومية ١ لامونجان لجمع البيانات. الخ

 $(Tes)$  الاختبار ( $Tes$ 

االختبار هو مساعدة مهمة يف شكل أسئلة أو أوامر جيب أن يقوم هبا الطلاب, وتستخدم <mark>نت</mark>ائج <mark>تنفيذ هذ</mark>ه المهام لاستخلاص استنتاجات معينة للطلاب.و يمكن تعريفها عل<mark>ى بعض الأسئ</mark>لة أو التجربة أو الأدوات الأخرى المستخدمة لإجراء المهارة و المعرفة والقدرة التي يمتلكها الأفراد أو المجموعات. ٢٠ أما يف هذا البحث فاستخدمت الباحثة اإلختبارين ومها اإلختبار القبلي (Pre test ) و الاختبار البعدي ( Post test ). الاختبار القبلي هو الإختبار الذي يعطي قبل استخدام نموذج التعليم بير تشيك(pair check) لطلاب الصف العاشر في قسم العلوم الطبيعية الثاني ٢IPA١٠ في المدرسة الثانوية الإسلامية

٤٠ يرتجم من :

Suharsimi Arikunto, *ProsedurPenelitian.* hal222

١ ٤ امللحقات ملف صفحة -٧٢ ٨٢

٤٢ نفس املراجع , ص ٢٢٣

احلكومية ١ الموجنان ملعرفة القدرة الطالب يف مهارة قراءة قبل استخدامها, و االختبار البعدي هو اإلختبار الذي يعطى بعد استخدام منوذج التعل يم بري تشيك (check pair (ملعرفة مدى مدى تطور اللغة وتقدمها الذي أجنزه الطالب بعد استخدام منوذج التعل يم بري تشيك (check pair (ابستخدام الفكاهية املصورة العربية مع canva. مث يقارن نتائج االختبار ملعرفة الفرق بينهما و كفاءة ٤٣الطالب يف تعليم مهارة قراءة.

 $(Wawancara)$  المقابلة ( $\tau$ 

املقابلة هي احدى طريقة مجع البياانت إذا أرادت الباحثة, أن يفعل دراسة المقابلة لحصول على مشكلة البحث والحصول على معلومات متعمقة من المخبر.<sup>٤٤</sup> تجرى الباحثة في <mark>هذ</mark>ه الب<mark>ح</mark>ث بمقابلة مع مدرس اللغة العربية الذي بالتدريس في <mark>الفصل المقصود,</mark> لل<mark>ح</mark>صول على المعلومات عن عملية التعليم اللغة العربية و القدر<mark>ة الطلاب و مشكلتهم و محاولات لترقية مهارة</mark> القراءة. ويسأل الباحثة اىل الطالب عن تدريس اللغة العربية قبل و بعد استخدام نموذج التعليم بير تشيك(pair check) باستخدام الفكاهية المصورة ٤5 العربية مع canva.

> n sunan ampel SURABAYA

> > ٤٣ امللحقات ملف صفحة ٧٠ ٤٤ يرتجم من :

Sugiono, *Metodologi penelitian*, hal 194

 $(Dokumentasi)$ الوثائق () – t

الواثئق هي طريقة الواثئق داللة من طريقة مجع البياانت و مصدرها مكتوبة من الكتب و المجلات و الجرائد و غيرها.'' استخدمت الباحثة في الوثائق للوصول إلى البيانات عن معلومات المدرسة والوثائق عن نتائج الطلاب الصف العاشر يف قسم العلوم الطبيعية الثاين ١٠IPA٢ يف املدرسة الثانوية اإلسالمية احلكومية ١ الموجنان يف تعليم املهارة القراءة قبل تطبيق منوذج التعليم بير تشيك(pair check) باستخدام الفكاهية المصورة العربية معcanva, فلذلك هي الطريقة لإجابة القضية الأولى.<sup>٤٧</sup>

**ه- بنود البحث** 

بنود البحث هو الأدوا<mark>ت</mark> أو آل<mark>ة است</mark>خدم<mark>ت</mark> الباحثة على الحقائق العلمية لجمع بيانات. وتستعمل الباحثة أدوات البحث الآتية :

١– طريقة الملاحظة :استخدمت الباحثة هذه الطريقة لمعرفة تطبيق نموذج التعليم بير تشيك (pair check) باستخدام الفكاهية المصورة العربية مع canva في تعليم مهارة القراءة لطلاب الفصل العاشر في المدرسة الثانوية الإسلامية الحكومية ١ الموجنان -<br>٢– طريقة المقابلة : استخدمت الباحثة هذه الطريقة باستعمال دفتر الأسئلة لمعرفة تطبيق استراتيجية بنموذج التعليم بير تشيك (pair check) باستخدام الفكاهية

٤5 يرتجم من :

Suharsimi Arikunto, *ProsedurPenelitian.* hal234

<sup>٤٦</sup> امللحقات ملف صفحة ٨٦

املصورة العربية مع canva يف تعليم مهارة القر اءة لطالب الفصل العاشر يف املدرسة الثا نوية اإلسالمية احلكومية ١ الموجنان.

- -٣ طريقة الواثئق : استخدمت الباحثة بطريقة الواثئق املكتوبة واإلليكرتونية للحصول على البيانات عن تطبيق نموذج التعليم بير تشيكb(pair) (checkباستخدام الفكاهية المصورة العربية مع canva في تعليم مهارة القراءة لطلاب الفصل العاشر في المدرسة الثانوية الإسلامية الحكومية ١ لامونجان.
- ٤ طريقة الإختبار : لنيل الحقائق و البيانات عن تطبيق استراتيجية نموذج التعليم بير تشيك(pair check) باستخدام الفكاهية المصورة العربية مع canva في تعليم مهارة القراءة لطلاب الفصل العاشر في المدرسة الثانوية الإسلامية الحكومية ١ لامونجان. بإعطاء الطل<mark>اب ال</mark>سؤال من الإختبار القبلي Pre Test والإختبار .Post Test البعدي
	- **و- حتليل البياانت**

تحليل البيانات هي إحدى الطرائق لإجابة السؤال المستخدم في قضايا البحثو قدمت الباحثة يف هذا البحث حقائق الكمية و هي حقائق من األرقام ابلطريقة الإحصائية <sup>81</sup> في فعالية نموذج التعليم بير تشيك (pair check)باستخدام الفكاهية المصورة العربية مع canva في تعليم مهارة القراءة. وأما الرموز التي تستخدم الباحثة فهي:

٤٦ يرتجم من :

Saifuddin Azwar, *Metode Penelitian* (Yogyakarta: Pustaka Belajar, 2003) hal 50

-١ رمز املأوية )persentase ) استخدمت الباحثة رمز املأوية لتحليل البياانت يف هذا البحث عن فعالية منوذج التعل يم بري تشيك (check pair(ابستخدام الفكاهية املصورة العربية مع canva يف تعليم مهارة القر اءة, رمزه فيما يلي :

| $P = \frac{f}{N} \times 100\%$ | :   | ... |
|--------------------------------|-----|-----|
| +                              | ... | ... |
| +                              | ... | ... |
| +                              | ... | ... |
| +                              | ... | ... |
| +                              | ... | ... |
| +                              | ... | ... |
| +                              | ... | ... |
| +                              | ... | ... |
| +                              | ... | ... |
| +                              | ... | ... |
| +                              | ... | ... |
| +                              | ... | ... |
| +                              | ... | ... |
| +                              | ... | ... |
| +                              | ... | ... |
| +                              | ... | ... |
| +                              | ... | ... |
| +                              | ... | ... |
| +                              | ... | ... |
| +                              | ... | ... |
| +                              | ... | ... |
| +                              | ... | ... |
| +                              | ... | ... |
| +                              | ... | ... |
| +                              | ... | ... |
| +                              | ... | ... |
| +                              | ... | ... |
| +                              | ... | ... |
| +                              | ... |     |

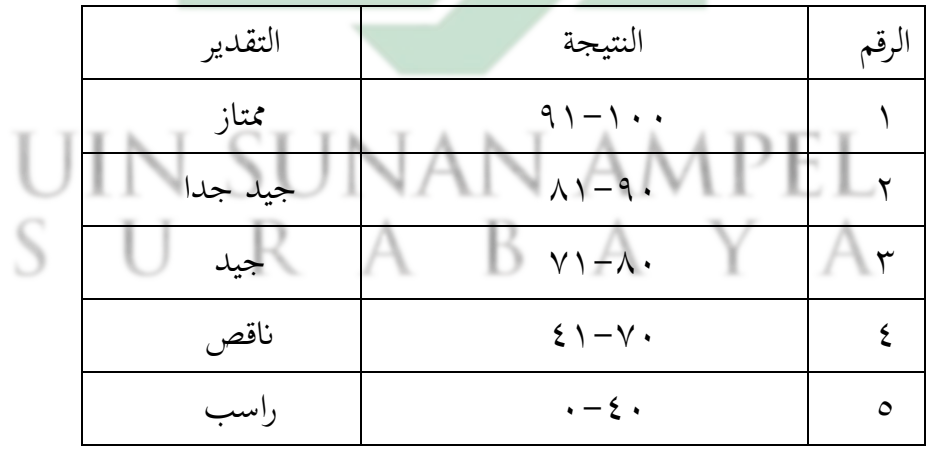

٤5 يرتجم من :

Anas Sudijono, Pengantar Statistik Pendidikan, (Jakarta: PT. Raja Grafindo Persada, 1996), hal 42

 $(T - Test)$ رمز المقارنة ( Test

استخدمت الباحثة هذا الرمز لنيل املعرفة عن مقارنة الوصول إىل كفاءة الطالب يف الفرقة التجريبة أو االختالفات يف ظروف عينة البحثقبل التجربة وبعدها, و إذا بعد التحليل يوجد الفرق بني الوصول إىل كفاءة الطالب للفرقة التجريبة فهذا يدل على أن الفرضية الصفرية ( Ho)مردودة، وبالتالي وجود تأثير تعليم اللغة العربية بتطبيق نموذج التعليم بير تشيك (pair check)باستخدام الفكاهية المصورة العربية مع canvaي تعليم مهارة القراءة الطلاب الصف العاشر في قسم العلوم الطبيعية الثاني ١٠IPA٠ي المدرسة الثانوية الإسلامية الحكومية ١ لامونجان. أما الر<mark>م</mark>وز فيما يل<u>ي</u>:

$$
t_0 = \frac{M_D}{SE_{MD}}
$$

البيان :

المقارنة =  $t_0$ 

= المتوسطة من صغير x (الفرقة التجريبية) و الحصول على الصبغة:  $M_D$ 

 $M_D =$  $\Sigma D$  $\overline{N}$ 

Σ =عدد خمتلفة يف متغري x( الفرقة التجريبية( ويف متغري Y( الفرقة املراقبة(

= مجلة البياانت

Y (الفروف المعايري من متغير X (الفرقة التجريية) ومن متغير Y
$$
(الفرقة المراقبة) والحصول على الصيغة :
$$

$$
SD_D = \sqrt{\frac{\sum D^2}{N}} - \left(\frac{\sum D}{N}\right)^2
$$

: الإنحراف المعياري من عدد مختلفة والحصول على الصيغة "

$$
SE_{MD} = \frac{SD_D}{\sqrt{N-1}}
$$

 $= N$  جملة البيانات

- = عدم عالقة قبل وبعد استخدام تطبيق الطريقة يف ترقية املهارة القراءة. عدم علاقة قبل وبعد استخدا<mark>م تطبي</mark>ق الطريقة في ترقية المهارة القراءة.  $Ha$ قبل الدخول في رموز الإختبار ( Tes- t ) هناك العديد من الخطوات اليت ينبغي القيام هبا وهي : : برموز Mean of Difference(  $M_D$  ) برموز -۱  $M_{D}=\sum_{\lambda}$ *D*  $S$  URAKA  $A$ 
	- -٢ يطلب Deviasi Standarبرموز :

$$
SD_D = \sqrt{\frac{\sum D^2}{N}} - \left(\frac{\sum D}{N}\right)^2
$$

: بطلب Standar Error من Mean Of Difference(  $SE_{MD}$  ) من Standar Error

$$
SE_{MD} = \frac{SD_D}{\sqrt{N-1}}
$$
  
\n
$$
t_0 = \frac{M_D}{SE_{MD}}
$$
  
\n
$$
t_0 \frac{L}{\sqrt{N-1}}
$$
  
\n
$$
t_0 \frac{L}{\sqrt{N-1}}
$$
  
\n
$$
t_0 \frac{L}{\sqrt{N-1}}
$$
  
\n
$$
t_0 \frac{L}{\sqrt{N-1}}
$$
  
\n
$$
t_0 \frac{L}{\sqrt{N-1}}
$$
  
\n
$$
t_0 \frac{L}{\sqrt{N-1}}
$$
  
\n
$$
t_0 \frac{L}{\sqrt{N-1}}
$$
  
\n
$$
t_0 \frac{L}{\sqrt{N-1}}
$$
  
\n
$$
t_0 \frac{L}{\sqrt{N-1}}
$$
  
\n
$$
t_0 \frac{L}{\sqrt{N-1}}
$$
  
\n
$$
t_0 \frac{L}{\sqrt{N-1}}
$$
  
\n
$$
t_0 \frac{L}{\sqrt{N-1}}
$$
  
\n
$$
t_0 \frac{L}{\sqrt{N-1}}
$$
  
\n
$$
t_0 \frac{L}{\sqrt{N-1}}
$$
  
\n
$$
t_0 \frac{L}{\sqrt{N-1}}
$$
  
\n
$$
t_0 \frac{L}{\sqrt{N-1}}
$$
  
\n
$$
t_0 \frac{L}{\sqrt{N-1}}
$$
  
\n
$$
t_0 \frac{L}{\sqrt{N-1}}
$$
  
\n
$$
t_0 \frac{L}{\sqrt{N-1}}
$$
  
\n
$$
t_0 \frac{L}{\sqrt{N-1}}
$$
  
\n
$$
t_0 \frac{L}{\sqrt{N-1}}
$$
  
\n
$$
t_0 \frac{L}{\sqrt{N-1}}
$$
  
\n
$$
t_0 \frac{L}{\sqrt{N-1}}
$$
  
\n
$$
t_0 \frac{L}{\sqrt{N-1}}
$$
  
\n
$$
t_0 \frac{L}{\sqrt{N-1}}
$$
  
\n
$$
t_0 \frac{L}{\sqrt{N-1}}
$$
  
\n
$$
t_0 \frac{L}{\sqrt{N-1}}
$$
  
\n
$$
t_0
$$

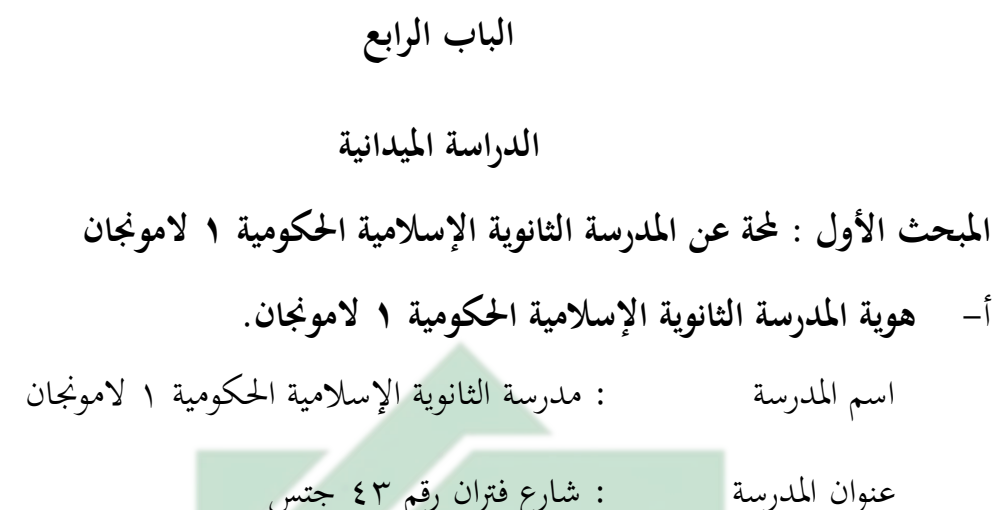

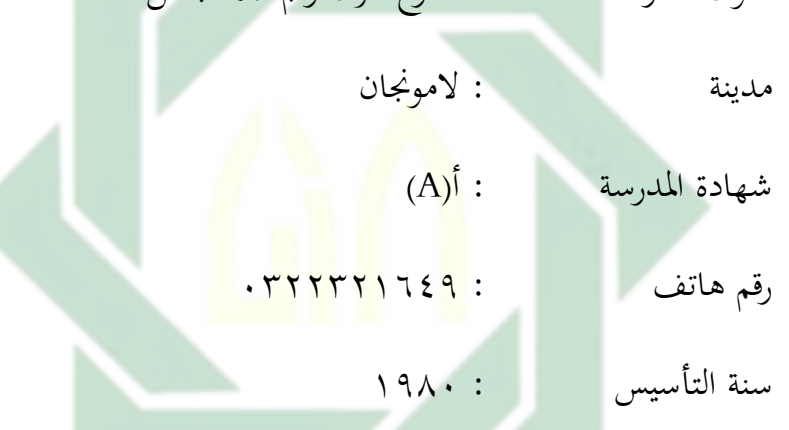

اسم ناضر المدرسة : نور إنداه محمودة الماجستير

ملكية األرضي/احلالة : ملكية نفسية

**ب- اتريخ أتسيس املدرسة الثا نوية اإلسالمية احلكومية ١ الموجنان** 

المدرسة الثانوية الإسلامية الحكومية ١ لامونجان سابقا اسمه المدرسة الثانوية اإلسالمية احلكومية المنجان و أسست هذه املدرسة يف سنة ١٩٨٠ ميالدية، قبل احتلال المبنى الملكية فيشارع فتران، كان لا يزال يتعين على هذه المدرسة في الأيام الأولى من رحلتها استعارة مبنى المدرسة التقنية الحكومية لامنجان لأنشطة التدريس والتعلم. و

يف عام ١٩٨5 أنشطة التدريس والتعلم يف املباين نفسية يف شارع فرتان رقم ٤٣ جتس المنجان.

**ج- املوقع اجلغرايف للمدرسة الثانوية اإلسالمية احلكومية ١ الموجنان** 

موقف مبىن املدرسة الثانوية اإلسالمية احلكومية ١ الموجنان يف شارع فرتان رقم ٤٣ جتس. بين مبىن هذه املدرسة عل ى األرض ابلواسعة ١٧،5 مرت. و أما موقع هذه املدرسة هي من وسط مدينة المنجان و وجدت املدرسة يف حاشية البيئات املدرسة وقريب من جامعة الإسلامية لامنجان بمسافة حوالي دقيقة واحدة وقريب من المدارس األخرى، واملدرسة الثانوية اإلسالمية احلكومية ١ الموجنان تواجه الغرب. أو مع احلدود كما يلي :

> الغرب : الطريق السريع الشرق : إعادة التوطني الشمال : مساكن األرض جتس إنداه

اجلنوب : مكان وكالة األرصاد اجلوية وعلم املناخ واجليوفيزي **د- رؤية و بعثة املدرسة الثانوية اإلسالمية احلكومية ١ المنجان**  -١ رؤية املدرسة

رؤية تنظيم التدريس و التعليم املدرسة الثانوية اإلسالمية احلكومية ١ المنجان فهي : "حتقيق املدارس الدينية الرقمية املتميزة والشخصية واملهارة والمستنبت بيئيا"

-٢ بعثة املدرسة

إن بعثة المدرسة الثانوية الإسلامية الحكومية ١ لامنجان، منها : )أ( تعزيز البنية التحتية جتاه املدارس الدينية الرقمية )ب ( تنفيذ خدمات املدرسة القائمة على تكنولوجيا املعلومات )ج( حتسني مصداقية ومساءلة أداء املدرسة (د) تلبية احتياجات البنية التحتية للمدرسة وفقًا لمعايير التعليم الوطنية والمعايير الوطنية اإلندونيسية )ه( صيانة ورعاية مرافق املدرسة والبنية التحتية (و) تحسين طلاقة ال<mark>مع</mark>لوما<mark>ت</mark> والتواصل <mark>د</mark>اخليًا وخارجيًا ا<br>أ  $\ddot{\cdot}$ (ز) القيام بتطوير ال<mark>منا</mark>هج بما يتناسب م<mark>ع</mark> خصوصية الوحدة التربوية )ح( تنظيم أنشطة تعليمية نشطة وخالقة وفعالة ومبتكرة وممتعة وقائمة على تكنولوجيا املعلومات )ط( تسهيل الطالب واملعلمني والعاملني يف التعليم على التفوق )ي( إعداد موارد بشرية كفؤة وقادرة على املنافسة )ك( تعريف سكان املدرسة ابلعمق الروحي والعظمة األخالقية )ل( تنظيم برامج املهارات حسب احتياجات الطالب واجملتمع )م( تعريف سكان املدرسة على االهتمام ابلبيئة

**ه- هيكل تنظيمي املدرسة الث انوية اإلسالمية احلكومية ١ المنجان**  أما تنظيمي المدرسة الثانوية الإسلامية الحكومية ١ لامنجان كما يالي :

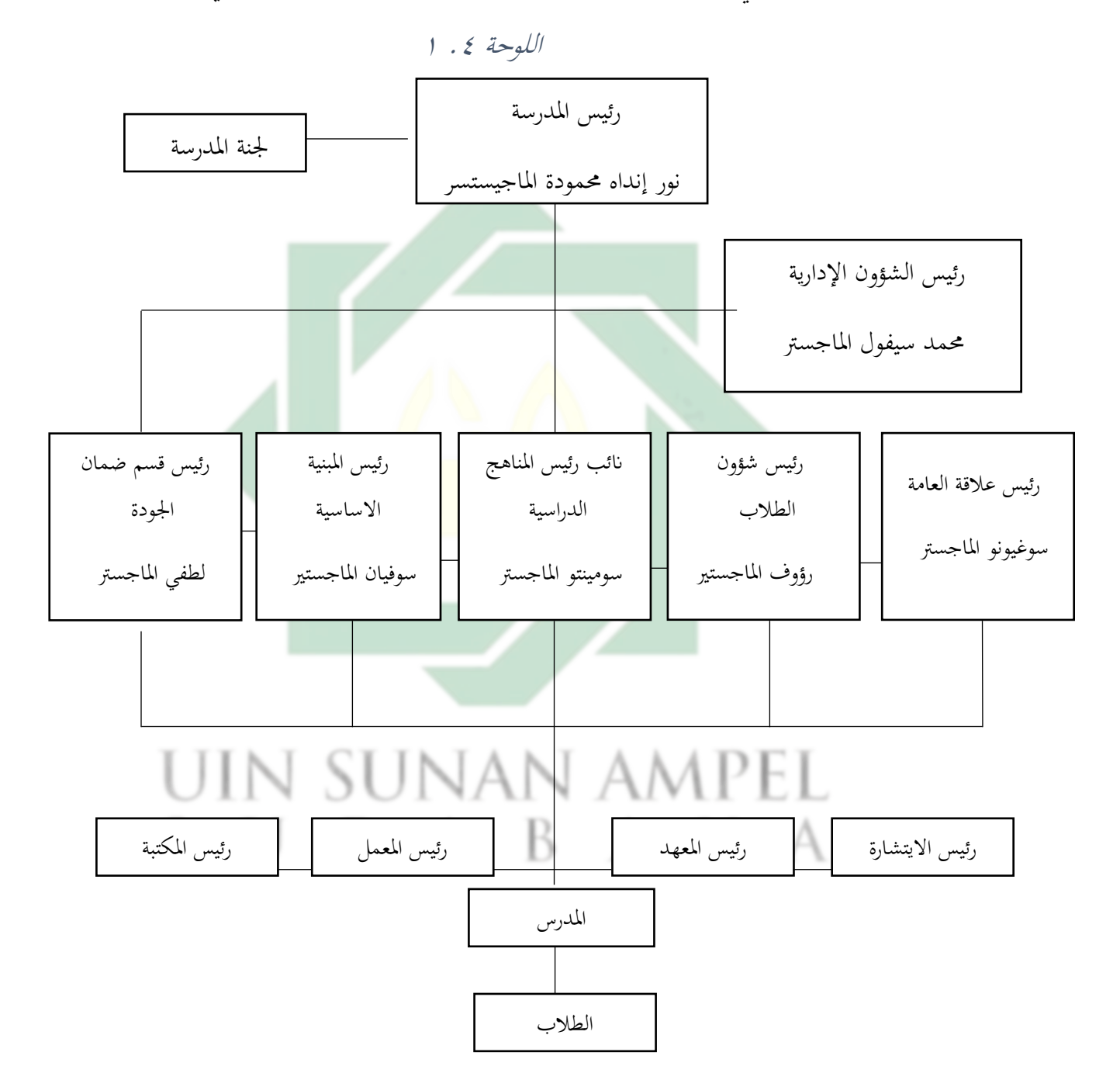

| الوظيفة      | الموادة الدراسة          | اسم المدرس       | الرقم             |
|--------------|--------------------------|------------------|-------------------|
| رئيس المدرسة |                          | نور إنداه محمودة |                   |
| المدرّس      | الرياضيات                | أحمد حنيف        | ٢                 |
| المدرّس      | اللغة الإندونسة          | سيتي موزاياتي    |                   |
| المدرّس      | علم الاحياء              | سومارمياتي       | ٤                 |
| المدرّس      | الصيدليّة                | دوي سوجيهي ستوتي | ٥                 |
| المدرّس      | اللغة و الأدب            | ليليك رحمة       |                   |
|              | ال <mark>إنج</mark> ليزي |                  |                   |
| المدرّس      | الريا <mark>ضي</mark> ات | عفدة فضلية       | ٧                 |
| المدرّس      | <mark>الاقتص</mark> ادية | جومعة            | ٨                 |
| المدرّس      | الفيزياء                 | يوليلاتيفا       | ٩                 |
| المدرّس      | الفيزياء                 | زينل أريفين      | $\backslash$ .    |
| المدرّس      | علم الاحياء              | هارتيني          | ۱۱                |
| المدرّس      | الرياضيات                | فقية             | ۲ ۱               |
| المدرّس      | الرياضيات                | سوبراينوتو       | $\gamma$          |
| المدرّس      | الصيدليّة                | إيل تري بوسبيتي  | $\setminus$ {     |
| المدرّس      | الصيدليّة                | عفة رفيدة        | $\setminus \circ$ |
| المدرّس      | الفنون الثقافية          | محمد مسلوك       | ۲ ۱               |
| المدرّس      | اللغة العربية            | أحمد لطفي        | $\vee$            |
| المدرّس      | عقيدة الأخلاق            | فوزية العفة      | ۱۸                |

اللوحة ٢ . ٢ أسماء معلمي المدرسة الثانوية الإسلامية الحكومية ١ لامنجان

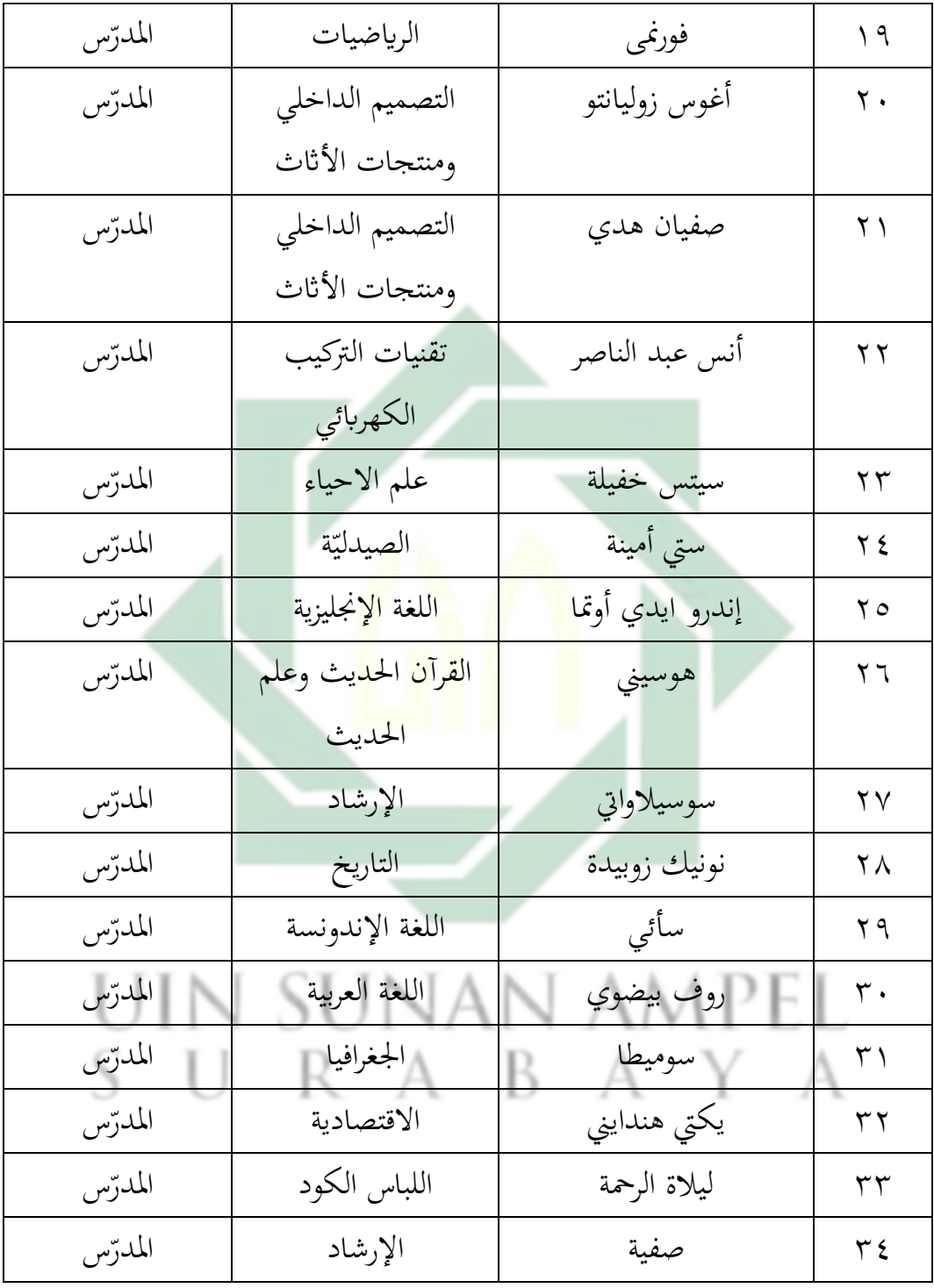

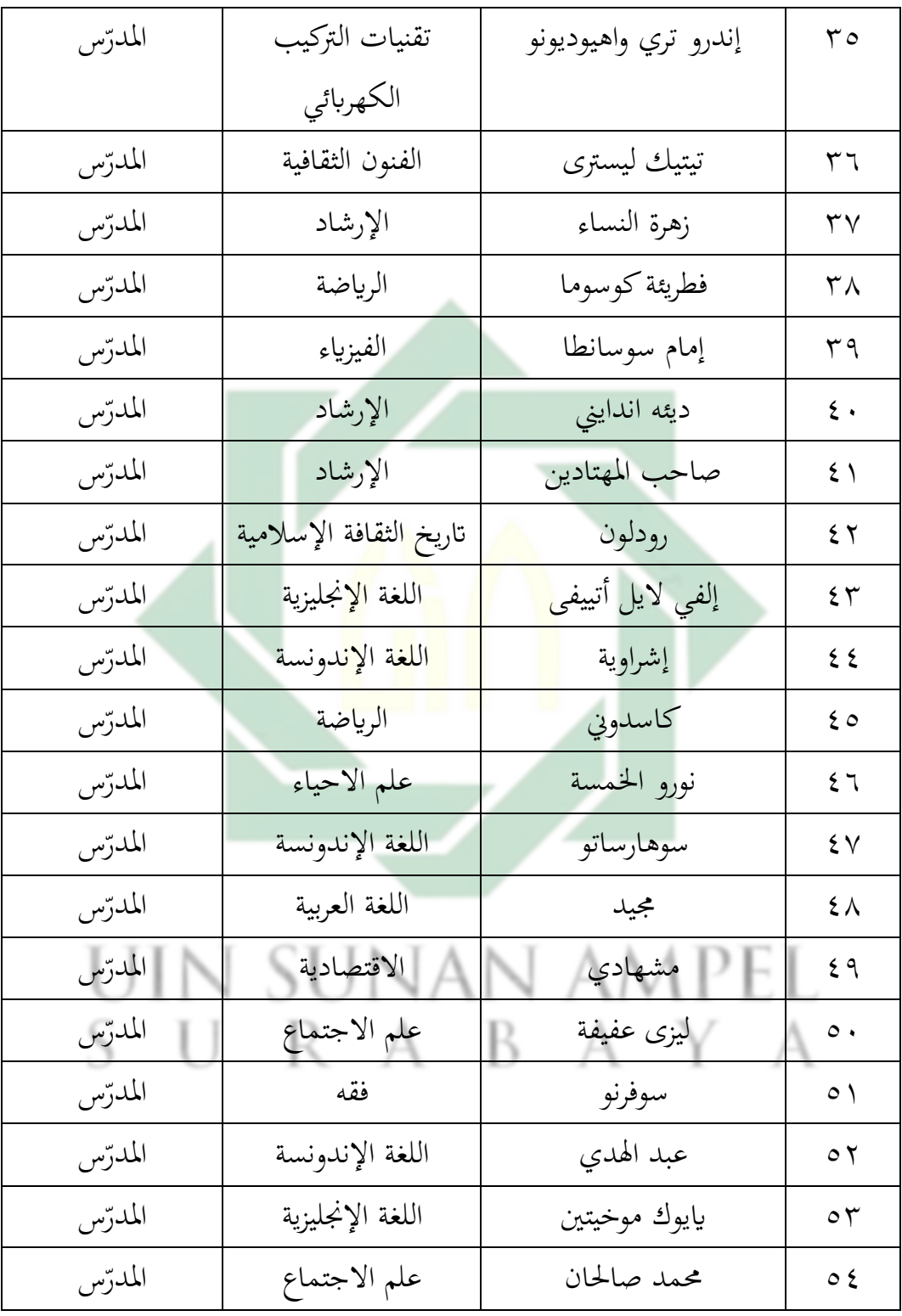

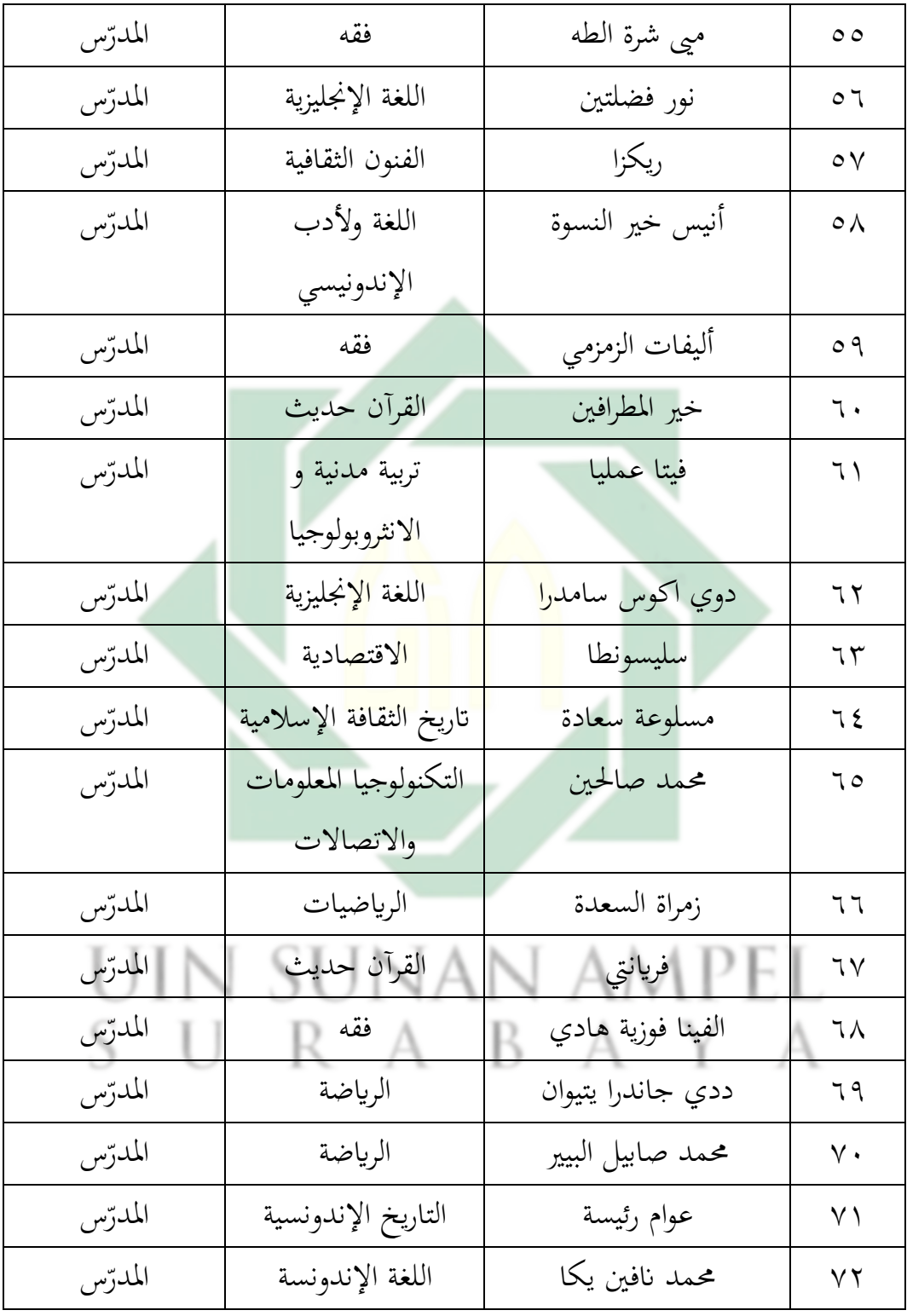

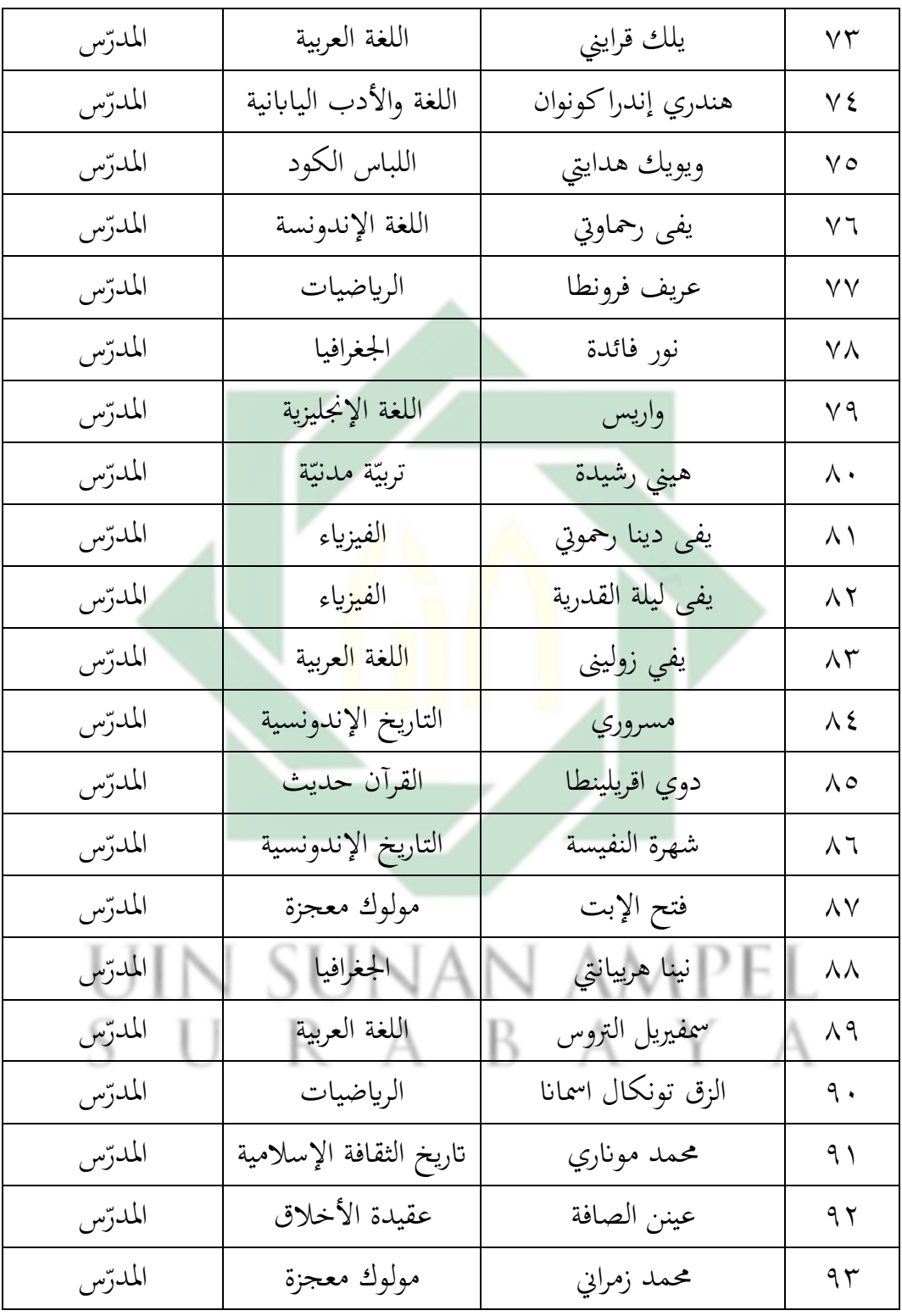

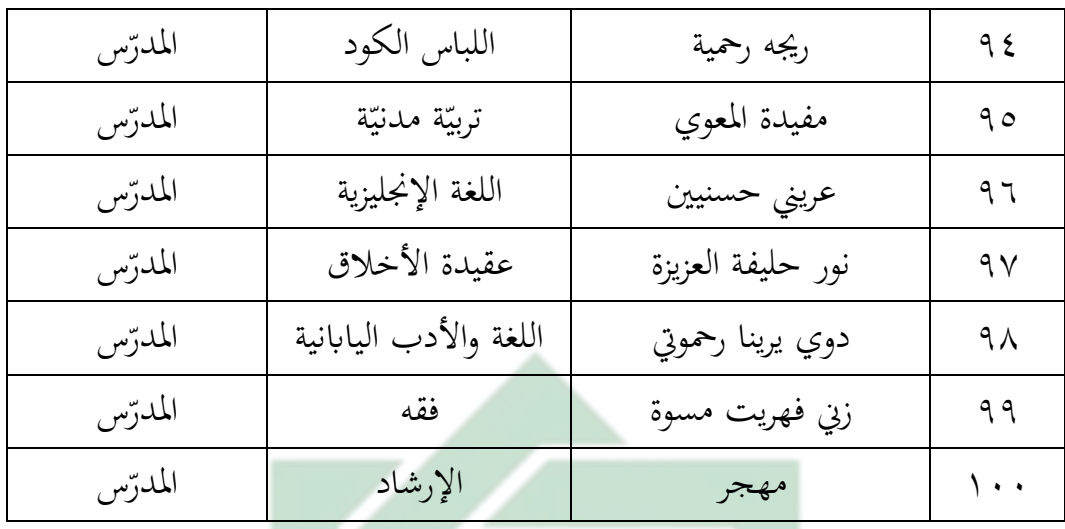

**و- أحوال املتعلمي**

أما عدد المتعلمين في المدرس<mark>ة ا</mark>لثانو<mark>ية الإسلامية ا</mark>لحكومية ١ لامنجان السنة الدراسة ۲۰۲۱ - ۲۰۲۲ فكما يلي<mark> :</mark>

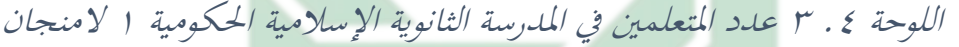

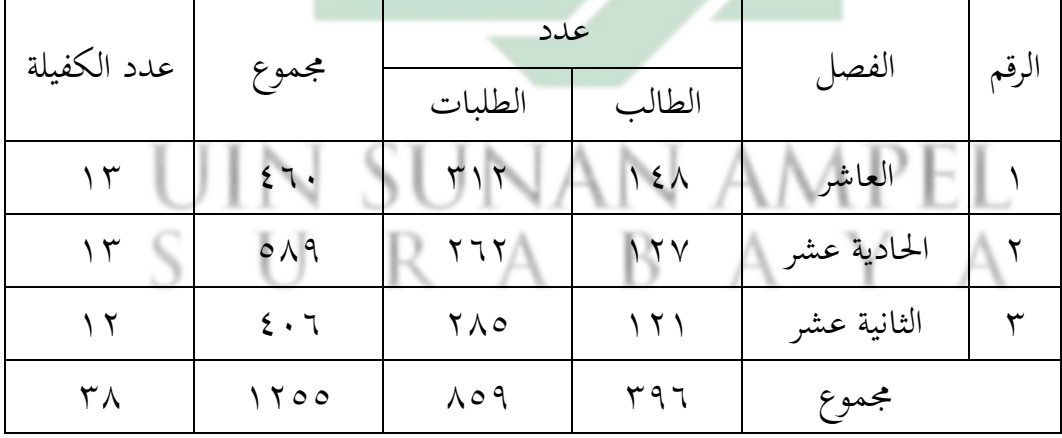

**ز- أحوال الوسائل التعليمية** وأما الوسائل املستخدمة للتعليم يف املدرسة الثانوية اإلسالمية احلكومية ١ المنجان،فمنها :

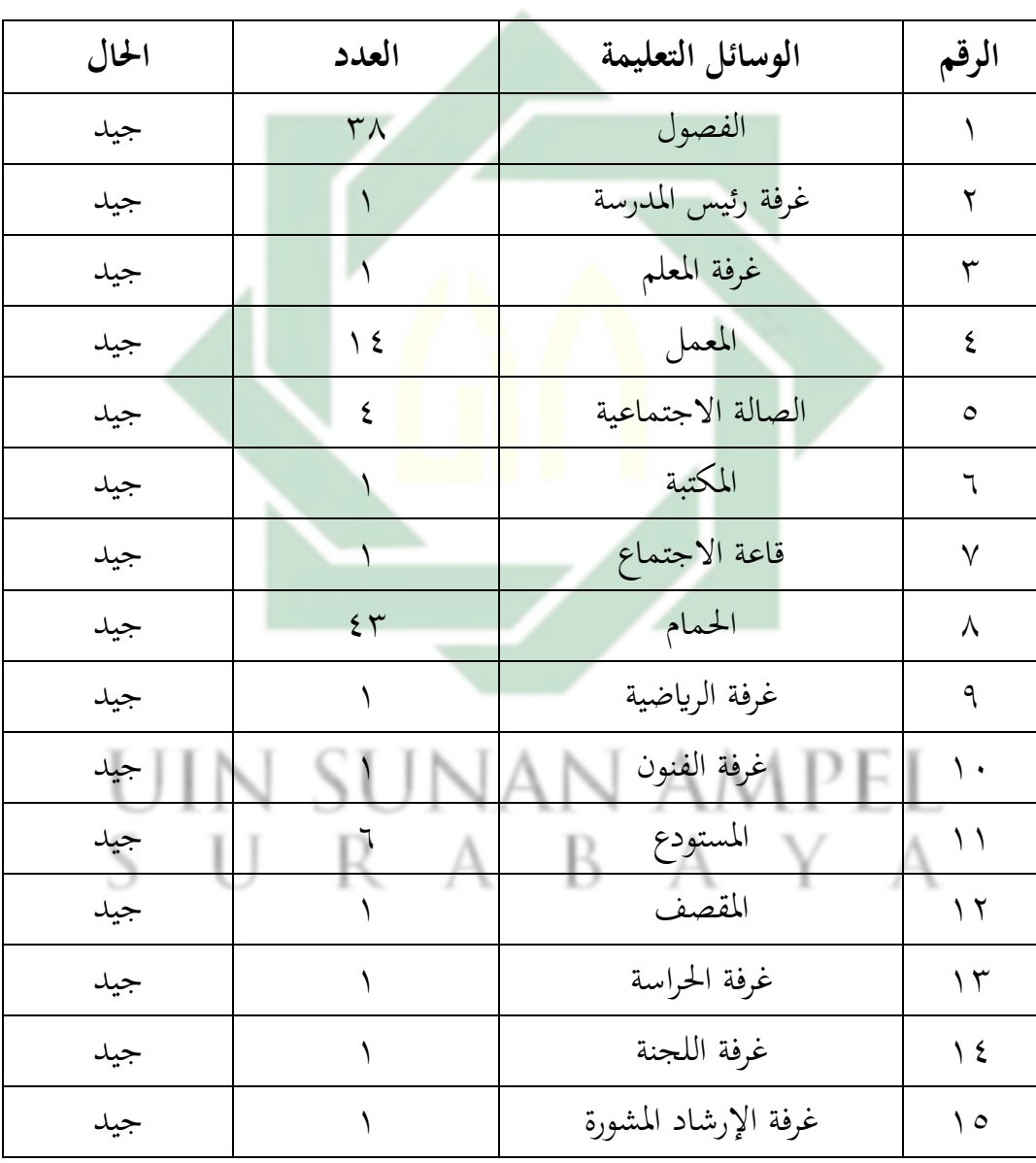

اللوحة ٤. ٤ الوسائل التعليمة في المدرسة الثانوية الإسلامية الحكومية ١ لامنجان

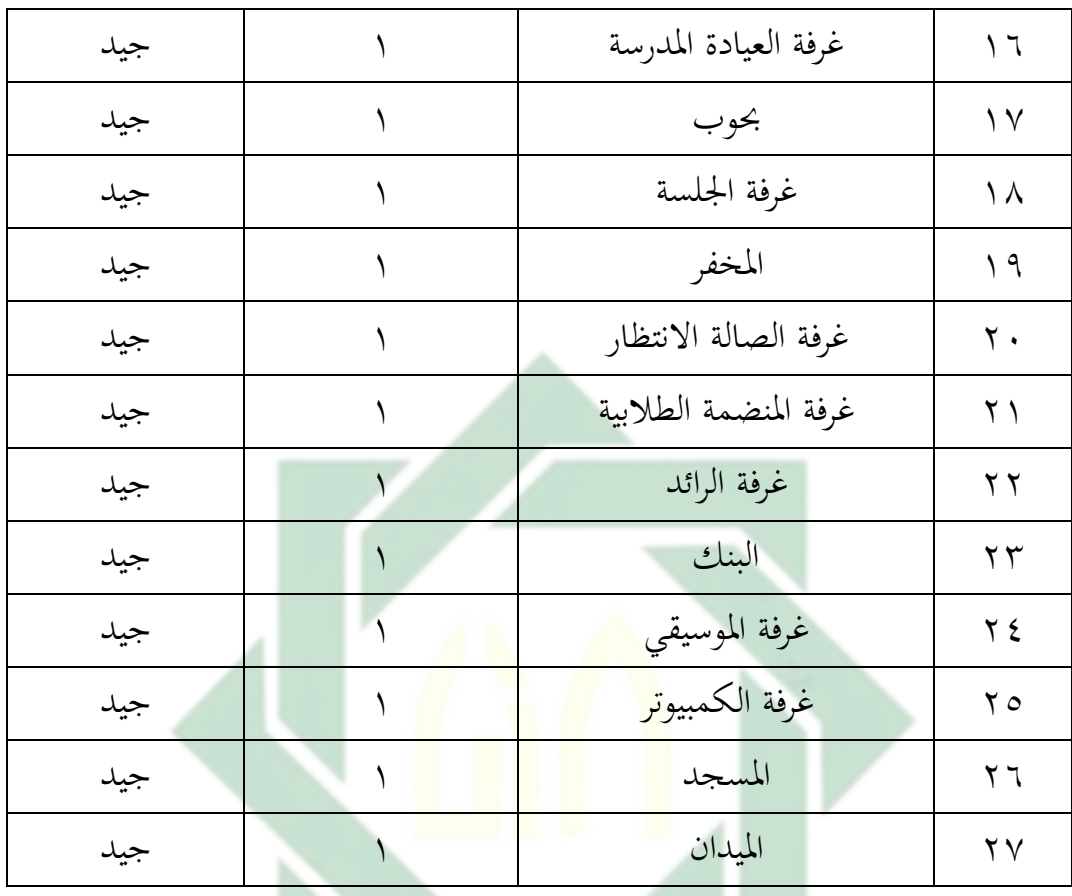

**الفصل الثاين : عرض البياانت وحتليلها** 

**أ- مهارة القراءة لطالب الفصل العاشر ابملدرسة الثانوية اإلسالمية احلكومية ١**  UII **المنجان** حبثت الباحثة عن تعليم اللغة العربية لطالب الفصل العاشر ابملدرسة الثانوية اإلسالمية احلكومية ١ المنجان، خاصة مهارة القراءة يف يوم اجلمعة ١٣ يناير ،٢٠٢٢ وانلت الباحثة البياانت عن مهارة القراءة لطالب الفصل العاشر يف قسم العلوم الطبيعية الثاين ١٠ IPA ٢ ابملدرسة الثانوية اإلسالمية احلكومية ١ المنجان ،

وكانت مهارهتم خاصة يف مهارة القراءة ضعيفة، كما أتيحت للباحثة فرصة رؤية خلاصة للقيمة اليومية للمواضيع العربية في مهارة القراءة طلاب الفصل العاشر في قسم العلوم الطبيعية الثاني.بالفعل حصلوا معظم الطلاب بدرجات عدد قليل وبعض جزء احلصول على درجات الكمال، ملعرفة ابلضبط مستوى القدرة على القراءة لطالب يف املدرسة الثانوية اإلسالمية احلكومية١ الموجنان , تعطى الباحثة اختبار القبلي مبوضوع اهلواية اىل الطالب الفصل العاشر يف قسم العلوم الطبيعية الثاين ١٠ IPA ٢ الإسلامية الحكومية ١ لامونجان عشر سؤالا ويجب الطلاب الإجابة عليها . و في المدرسة الثانوية الإسلامية الحكومية ١ لامنجان معايير الحد الأدبى لإكمال مواد (KKM ) اللغة العربية هي <mark>٧٥، نت</mark>ائج الاختب<mark>ار</mark> القبلي هي كما يلي :

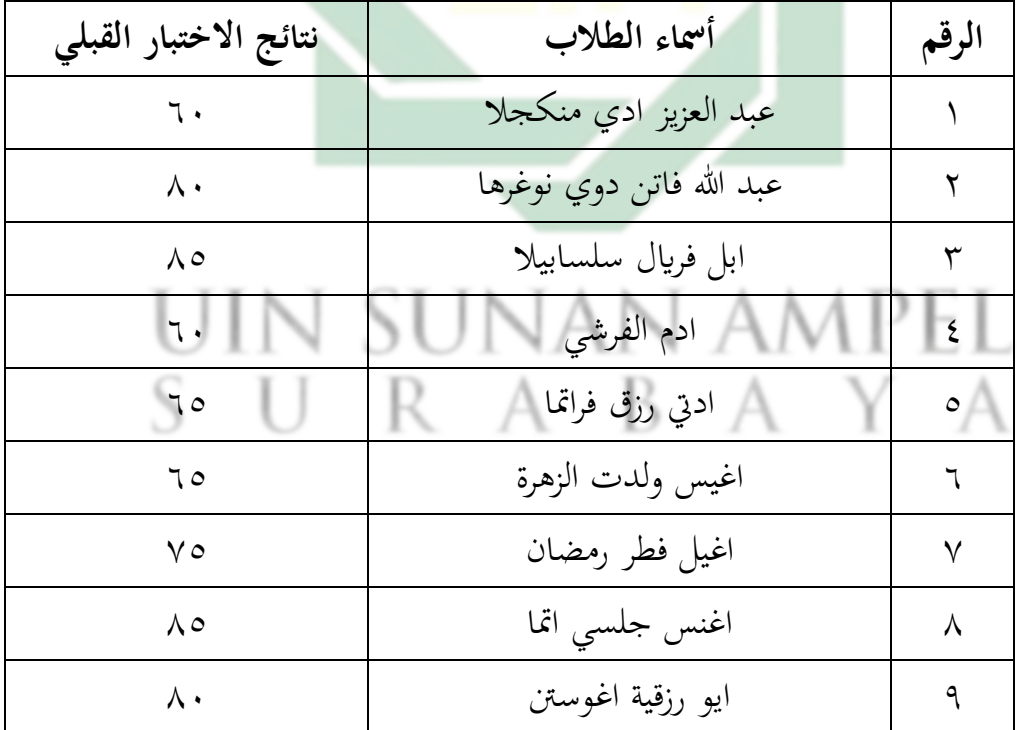

اللوح<mark>ة '</mark>٤ . <mark>٥ نتائج الاختبا</mark>ر القبلي |

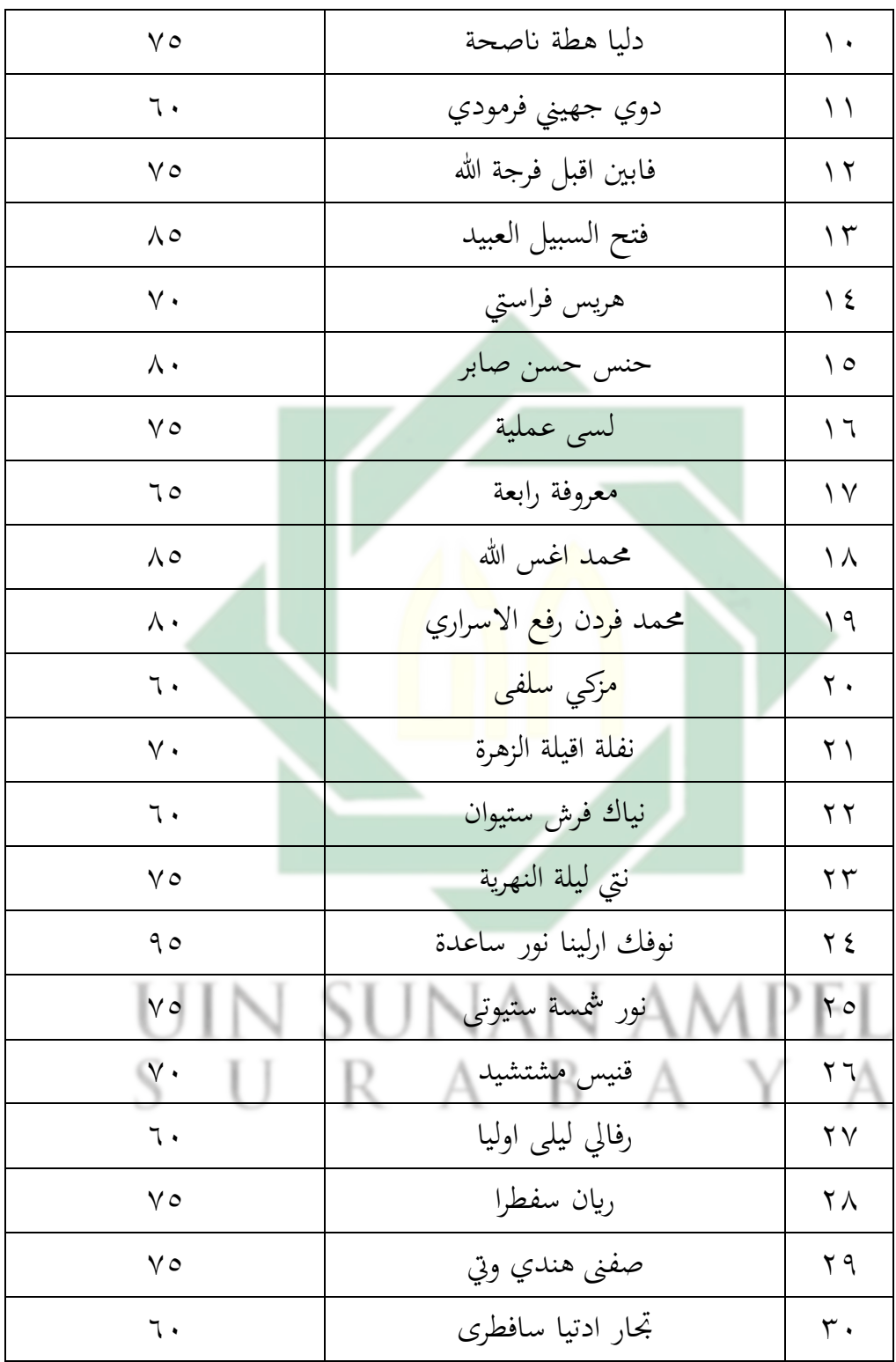

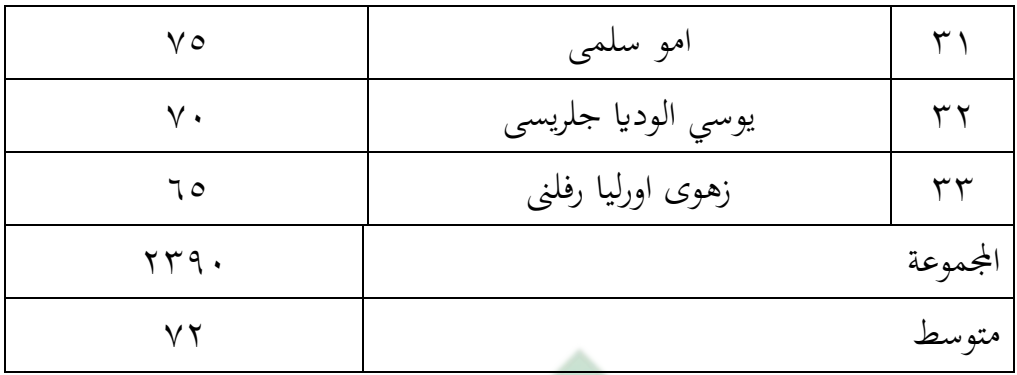

| التقدير | النتيجة            | الرقم   |
|---------|--------------------|---------|
| ممتاز   | $91 - 1$           |         |
| جيد جدا | $\Lambda$ $-9.$    |         |
| جيد     | $V$ ) $-\lambda$ . |         |
| ناقص    | $71 - Y$           |         |
| راسب    | $r - 7.$           | $\circ$ |
|         |                    |         |

اللوحة .٤ ٦ عن أحوال مستوى النتائج والتقدير للطالب

اللوحة .٤ ٧ عن تفصيل النتائج يف االختبار القبلي من انحية النسبة املأوية

| النسبة المأوية | عدد الطلاب | التقدير | النتيجة                  | الرقم |
|----------------|------------|---------|--------------------------|-------|
|                |            |         |                          |       |
| 7.5            |            | ممتاز   | $91 - 1 \cdot \cdot$     |       |
| 7.181          |            | جيد جدا | $\lambda \setminus -9$ . |       |
| 7.57.5         |            |         | $V \setminus -\Lambda$ . |       |

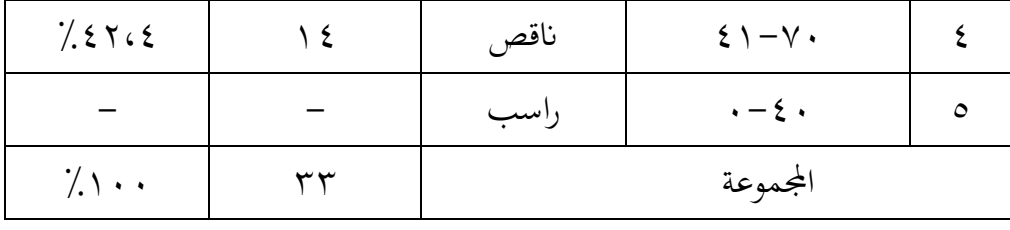

حصلت الباحثة من البيانات التي وجد في رسم البياني نتائج الاختبار القبلي التي مجعها ما يصل إىل ٪٣،١ من الطالب حصلوا على درجة ممتاز، ٪١٢،١ من الطالب حصلوا على درجة جيد جدا، ٪٤٢،٤ من الطالب حصلوا على جيد، ٪٤٢،٤ من الطلاب حصلوا على درجة ناقص. بناء على نتائج الاختبار ، وجد الباحثة أن مستوى القدرة لطلاب الفصل العاشر في قسم العلوم الطبيعية الثاين في المدرسة الثانوية الإسلامية الحكومية ١ لامنج<mark>ان ال</mark>قدرة <mark>متوسطة.</mark>

**ب- تطبيق منوذج التعلي م بري تشيك (check pair (ابستخدام الفكاهية املصورة العربية مع Canva يف مهارة القراءة لطالب الفصل العاشر يف املدرسة الثانوية اإلسالمية احلكومية ١ المنجان**

طبقت الباحثة بتنفيد نموذج التعليم بير تشيك (pair check) باستخدام الفكاهية المصورة العربية مع Canva على أنشطة تعليم اللغة العربية يف الفصل العاشر يف قسم العلوم الطبيعية الثاين يف املدرسة الثانوية اإلسالمية احلكومية ١ المنجان من حيث مهارة القراءة مع املوضوع "اهلواية". أما اخلطوة التنفيذ تتكون من ثالث مراحل، فهي املقدمة، األنشطة الرئيسية واألنشطة النهائية، مبا يف ذالك ما يلي:

-١ املقدمة

بدأت الباحثة على األنشطة تعليمية بدخل الفصل العاشر يف قسم العلوم الطبيعية الثاين، مث حتية بقول السالم واسأهلم عن أداء الطالب و حتقق

من خضور الطالب و مراجعة املواد السابقة و استعدادهم عن املواد التعليمة الذي يشرح اليهم موضوع "اهلواية" بتعليم املهارة القراءة و يشرح منوذج التعليم بري تشيك (check pair (ابستخدام الفكاهية املصورة العربية مع Canva.

-٢ األنشطة الرئيسية

شرحت الباحثة الدراسة هذا اليوم عن "هواية" مث تنقسم الطالب إىل عدة مجموعات وفي كل مجموعة طالبان، تعطي الباحثة الفرصة على الطلاب ليقرأ نص القراءة في شكل الحوار عن الهواية باستخدام الفكاهية المصورة العربية، مث توزع الباحثة األسئلة على الطال بعشرة السؤاال، ويف جمموعة واحدة سيطرح السؤال المخ<mark>تلف ثم أجاب ك</mark>لاهما، و بعد ذالك فيبدل الإجابات مع مجموعة أصدقائهم ثم يص<mark>ححون بعضهم</mark> وإعطاء قدر للإجابة الصحيحة.

الهواية

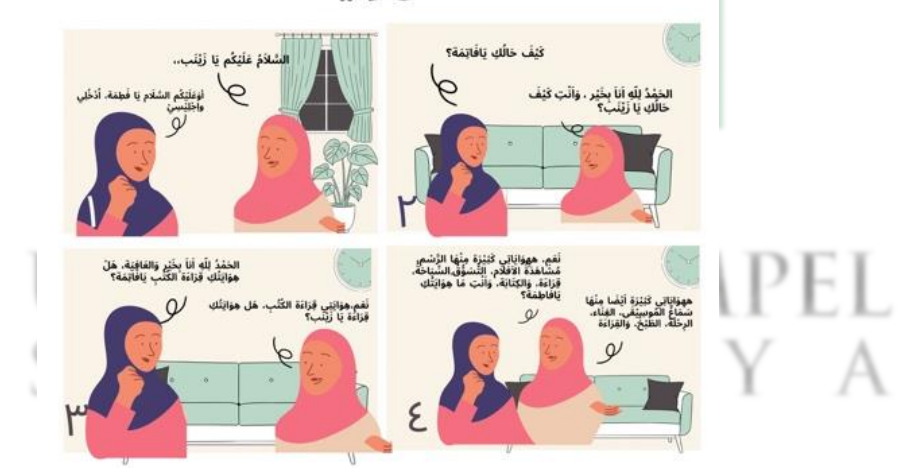

الصورة .٤ ١

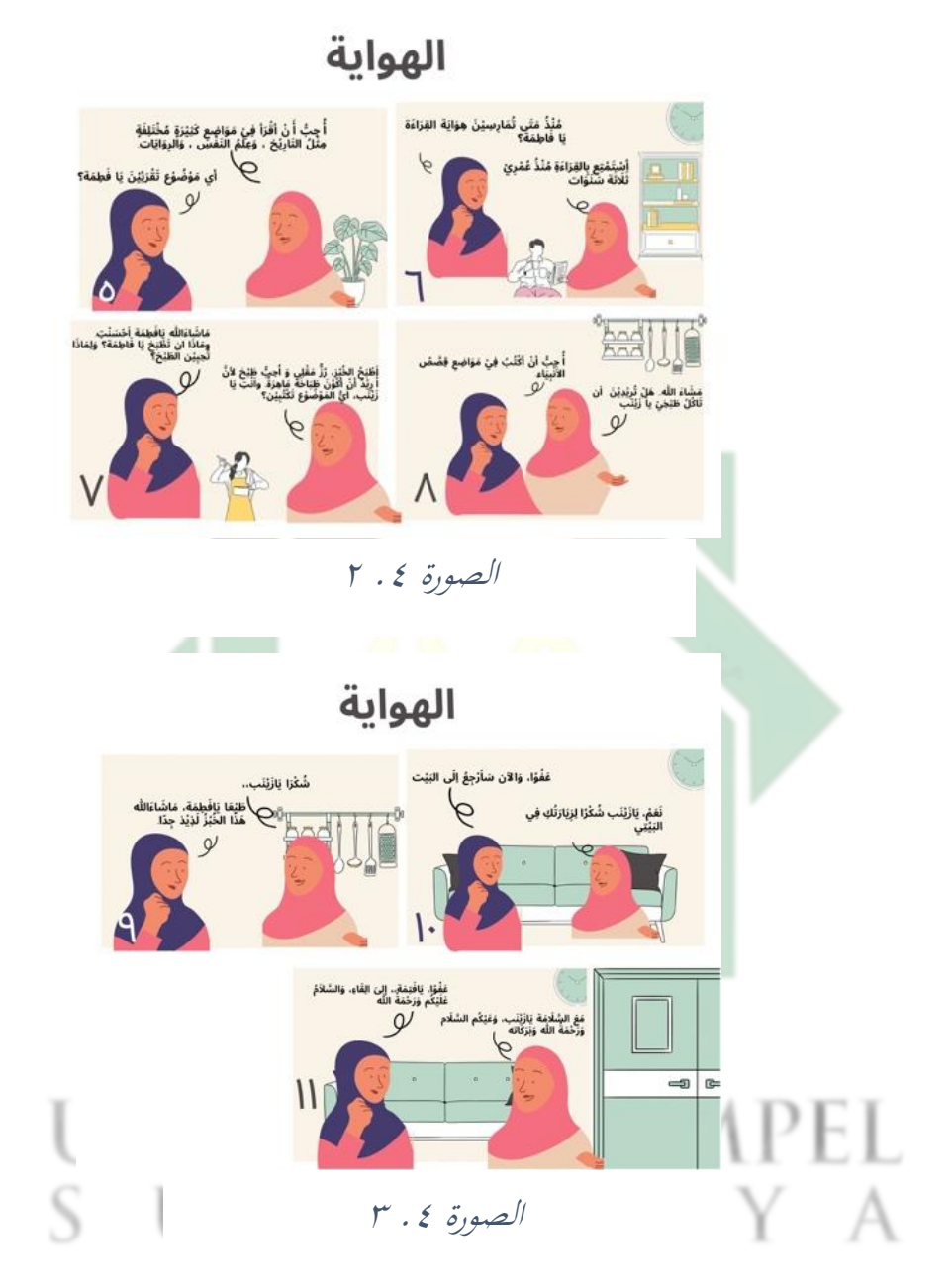

-٣ األنشطة النهائية

بعد قرؤون الطلاب نص القراءة في شكل الحوار عن الهواية باستخدام الفكاهية املصورة العربية مرة آخرى، يشرح ويرتجم مجيع الطالب نص القراءة

الفكاهية املصورة العربية عن اهلواية مث اختتمت الباحثة على األنشطة تعليمية يف الفصل العاشر يف قسم العلوم الطبيعية الثاين بدعاء. وهذه نتائج اإلختبار البعدي بعد تطبيق منوذج التعليم بري تشيك pair( (checkابستخدام الفكاهية املصورة العربية مع Canva، كما يلي :

# اللوحة .٤ ٨ نتائج اإلختبار البعدي

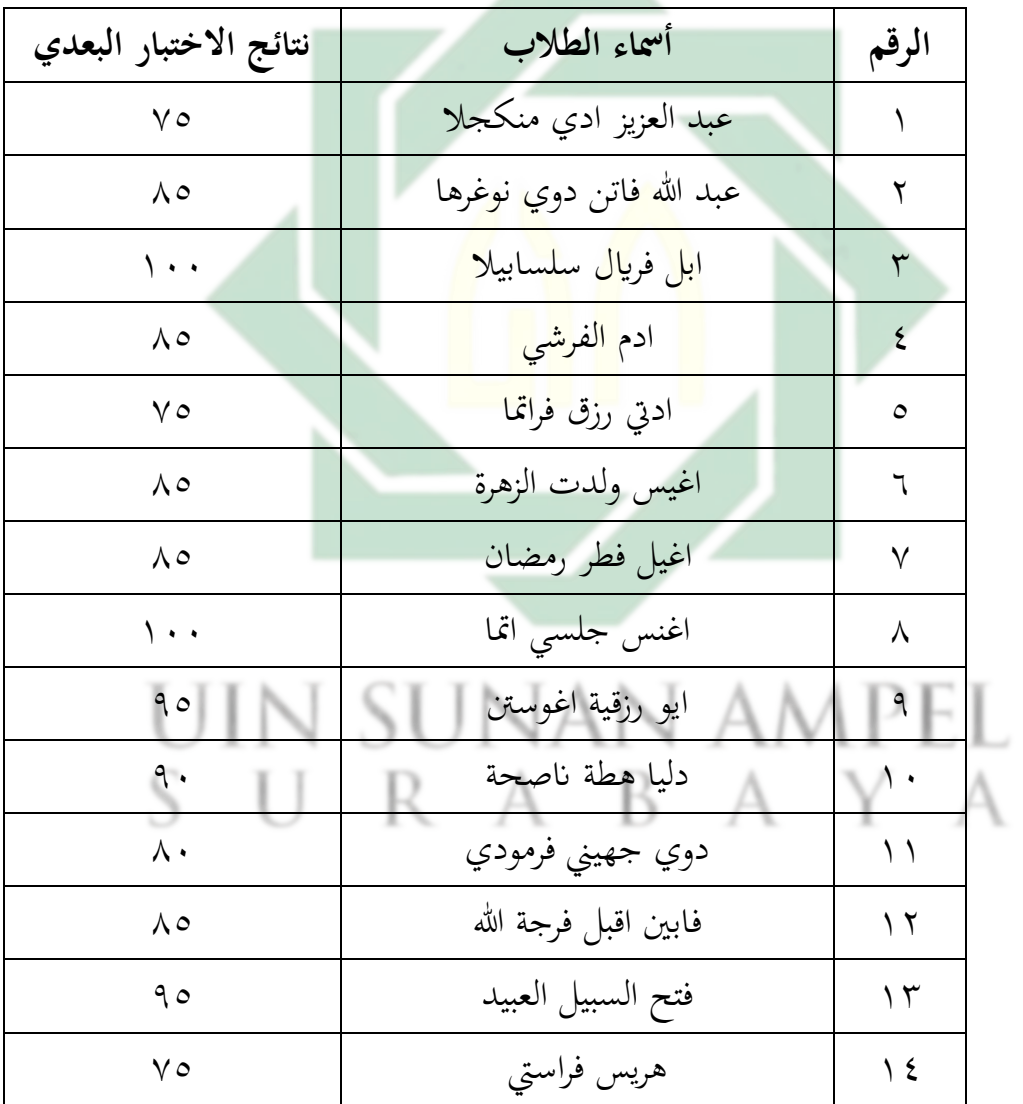

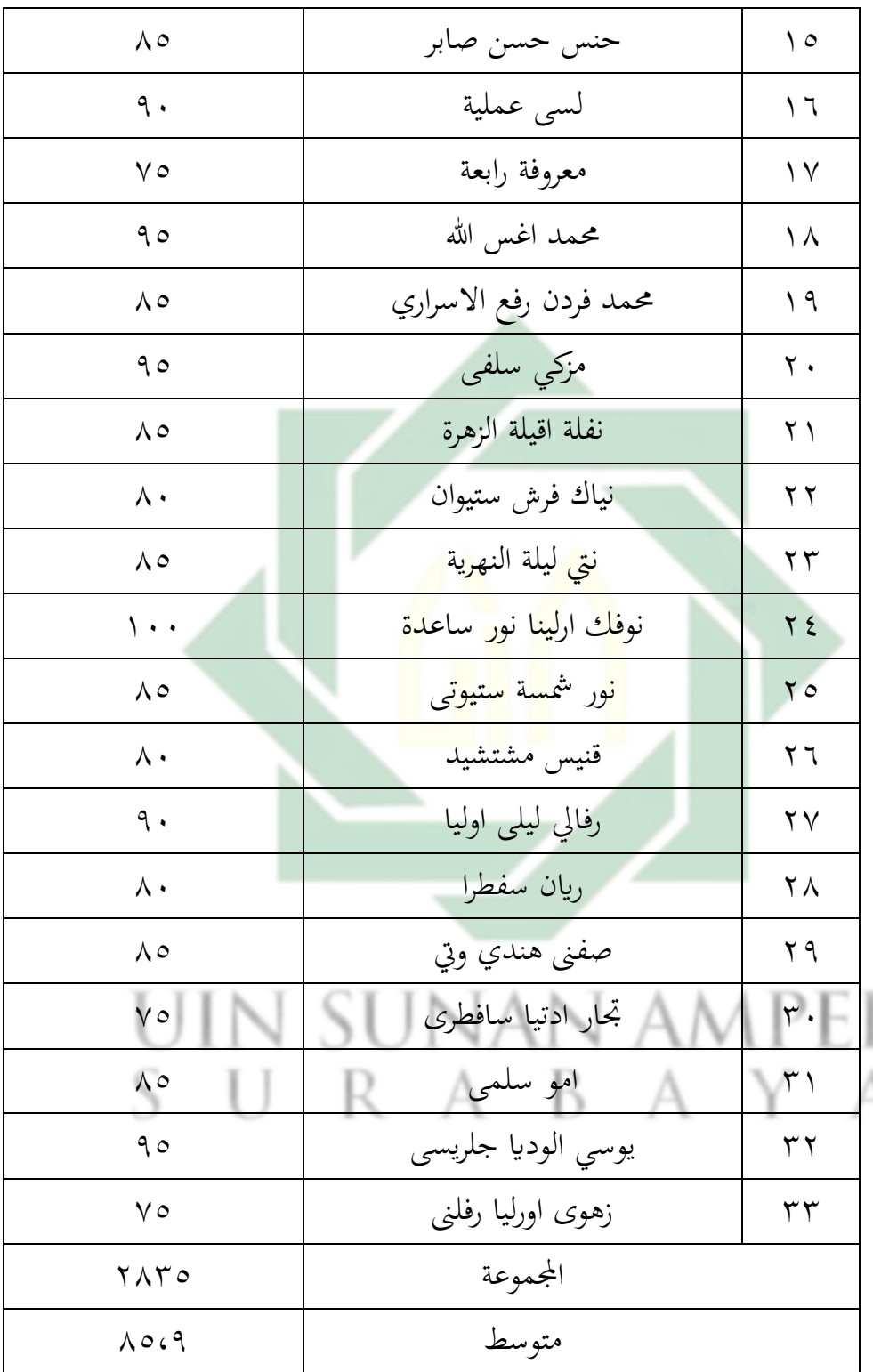

استخدمت الباحثة النسبة املأوية ملعرفة كفاءة الطالب يف الفصل العاشر يف قسم العلوم الطبيعية الثاين ابملدرسة الثانوية اإلسالمية احلكومية ١ المنجان، كما ييل:

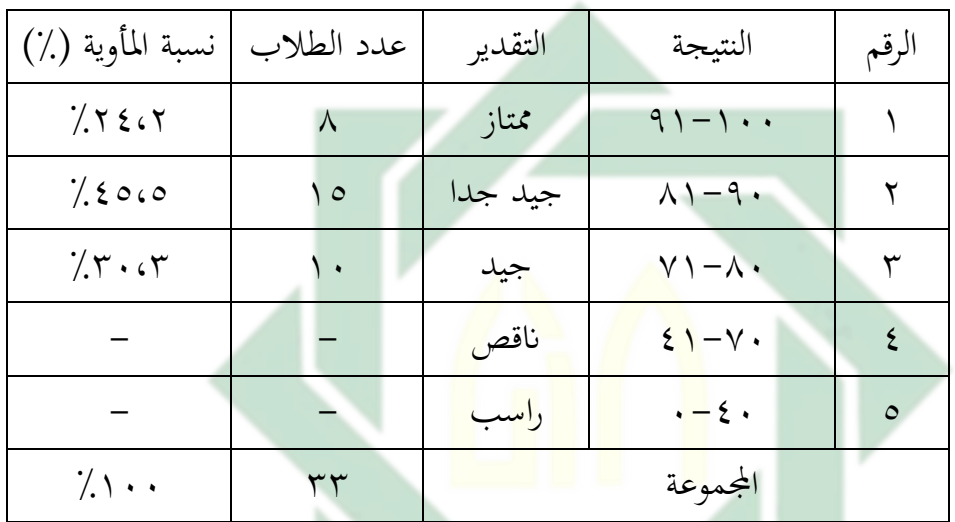

اللوحة ٤ . ٩ نتتائج الاختبار البعدي من ناحية التقدير بالنسبة المأوية

حصلت الباحثة على البيانات التي وجدت في رسم البياني نتائج الاختبار البعدي الذي يصل إلى ٢٤،٢٪من الطلاب حصلوا على درجة ممتاز، ٪٤5،5من الطالب حصلوا على درجة جيد جدا، ٪٣٠،٣ من الطالب حصلوا على جيد، وال أحد منهم حصلوا على درجة انقص او راسب.

#### **اختبار احلالة الطبيعية (normalitas uji(**

قبل تحليل اختبار paired sample T-test للعينة المقترنة أو اختبار بحاجة للتأكد البيانات المراد معالجتها بالتوزيع الطبيعي. في هذا البحث العلمي ، كانت كمية البيانات أقل من ٥٠ لذلك استخدمت الباحثة تقنية شابيرو- ويلك shapiro-wilk. وتحتاج الباحثة إلى صياغة فرضية وتحديد معايير رفض H0 لاتخاذ القرار في اختبار طبيعية البيانات.

أ. فرضية

- بتم توزيع البيانات بشكل طبيعي: $\rm H_0$
- باطبي<mark>عي: ال</mark>بيانات بشكل <mark>طبيعي:</mark> H<sub>1</sub>
	- ب. معايير الرفض
- يتم رفض 0<sup>H</sup> إذا كانت القيمة 0.05 <sup>=</sup> <sup>α</sup><sup>&</sup>lt; *Value-P*
	- يتم قبول 0<sup>H</sup> إذا كانت 0.05 <sup>=</sup> <sup>α</sup><sup>&</sup>gt; *Value-P*

## uin sunan ampel SURABAYA

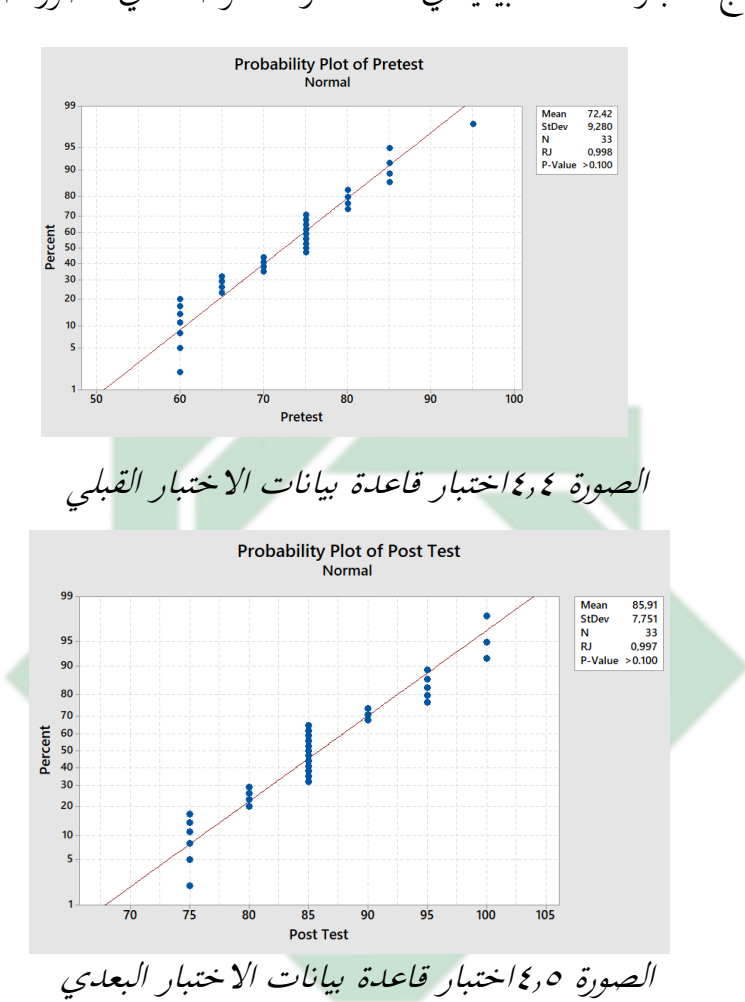

نتائج اختبار احلالة الطبيعية يف هذه الدراسة موضحة يف الصورة ١ و ٢

بشكل الصورة ٤.١ و ٤.٢ ، ميكن مالحظة أن القيمة االحتمالية لنتائج االختبار التمهيدي والاختبار اللاحق هي أكثر من ٠٠,١٠٠ لأن القيمة الاحتمالية الناتجة أكبر من = ٠,٠٥ ، يتم رفض القرار H0 لذلك أن البيانات من نتائج الاختبار القبلي والاختبار البعدي وزعت طبيعيا. **فعالية منوذج التعليم بري تشيك (check pair (ابستخدام الفكاهية املصورة العربية مع Canva يف تعليم مهارة القراءة لطالب الفصل العاشر يف املدرسة الثانوية اإلسالمية احلكومية ١ الموجنان** 

 استخدمت الباحثة اختبارين ومها االختبار القبلي و االختبار البعدي ملعرفة فعالية منوذج التعليم بير تشيك(pair check) باستخدام الفكاهية المصورة العربية مع Canva, فيتعليم مهارة القراءة لطلاب الفصل العاشر في المدرسة الثانوية الإسلامية الحكومية ١ لامونجان. أما الاختبار القبلي قبل مطبق نموذج التعليم بير تشيك(pair check) باستخدام الفكاهية المصورة العربية، وأما الاختبار البعدي فهو بعد مطبق استراتجية نموذج التعليم بير تشيك(pair check) باستخدام الفكاهية المصورة العربية في تعليم مه<mark>ار</mark>ة ال<mark>ق</mark>راءة <mark>عن الهوا</mark>ية لطلاب الفصل العاشرفي قسم العلوم الطبيعية الثاني بالمدرسة الثانوية الإ<mark>سلامية الحكومية</mark> ١ لامنجان. وتحليل البيانات من الاختبار القبلي و الاختبار البعدي كما يل<u>ي</u>:

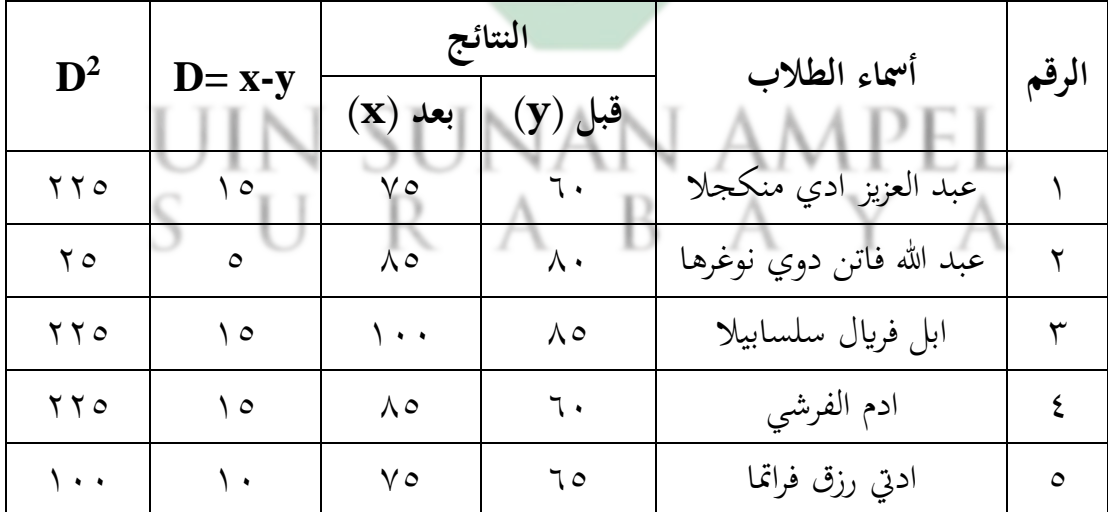

اللوحة ٤ . ١٠ وتحليل البيانات من الاختبار القبلي و الاختبار البعدي

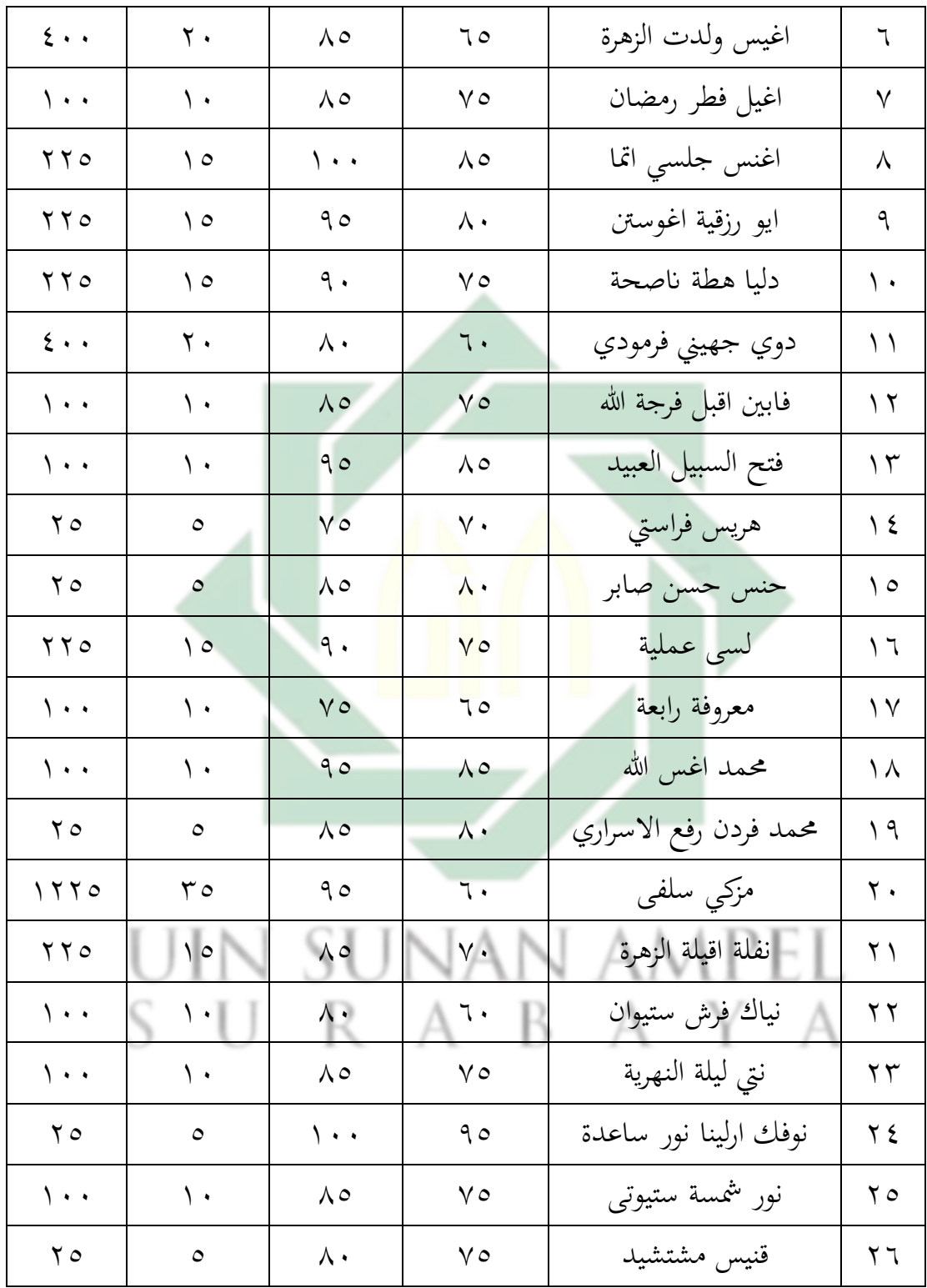
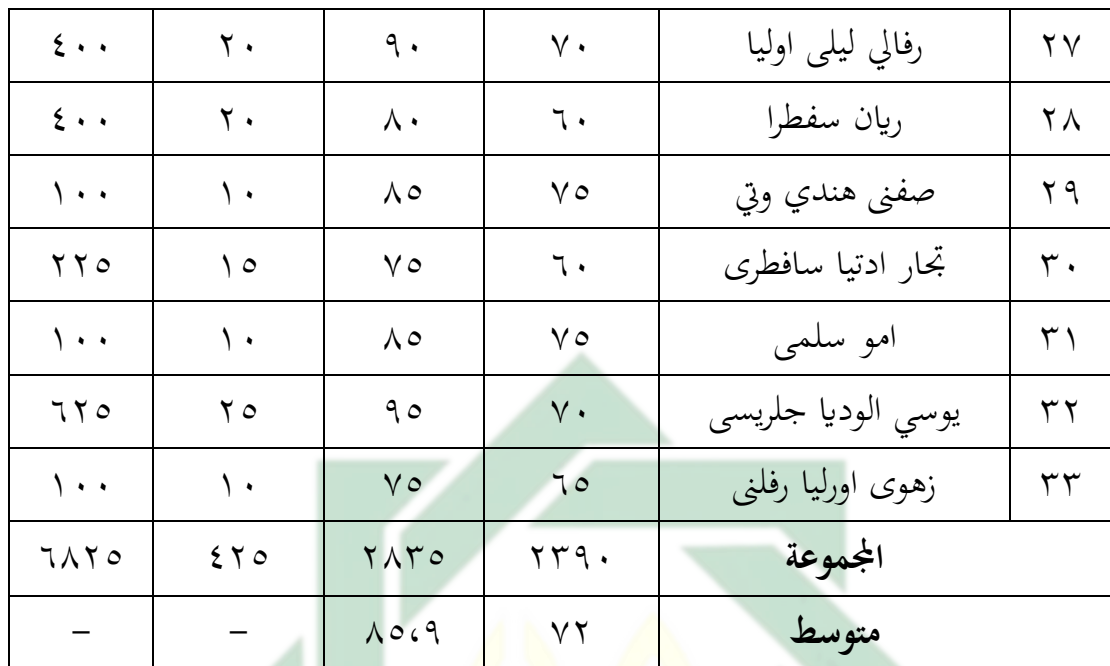

هذه نتيجة الاختبار القبل<mark>ي و</mark> ال<mark>اخ</mark>تبار البعد<mark>ي </mark>تدل على وجود تحسين في تعليم مهارة القراءة لطلاب الفصل العاشرفي قس<mark>م</mark> العلو<mark>م الطبيعية</mark> الثاني بالمدرسة الثانوية الإسلامية الحكومية ١ لامنجان. وذلك كانت فرق بين نتائجين قبل تطبيق نموذج التعليم بير تشيك pair) (checkابستخدام الفكاهية املصورة العربية وبعده. أما جتد املسافة املتوسطة على اللوحة السابقة بني القيمج االختبار القبلي و االختبار البعدي، فكما يلي:

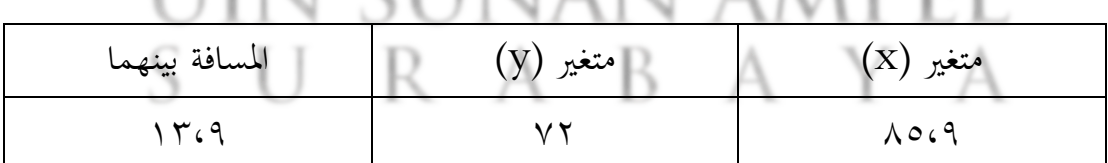

اللوحة ٤ . ١١ المسافة المتوسطة بين القيمج الاختبار القبلي و الاختبار البعدي

استخدمت الباحثة رمز املقارنة اليت يعرف برمز test-T ملعرفة هذه الفرق، كما يلي :

$$
t_0 = \frac{M_D}{SE_{MD}}
$$

البيان : المقارنة =  $t_0$ المتوسطة من صغير x (الفرقة التجريبية) و الحصول على الصبغة = التوسطة من صغير  $M_D$ ق = عدد مختلفة في متغير x (الفرقة التجريبية) وفي متغير Y (الفرقة المراقبة) جلة البيانات  $=N$ 

وأما خطوان قليل البيانات فهي :  
وأما خطون الأولى : يطلب التوسط
$$
(M_D)
$$
  

$$
M_D = \frac{\Sigma D}{N}
$$

$$
M_D = \frac{\Sigma D}{\Upsilon V}
$$

$$
M_D = \frac{\Sigma V \circ}{\Upsilon V}
$$

 $UIN$   $SU^{n}$   $\rightarrow$   $X^N$   $AMPEL$ SURABAYA ب - الخطوة الثانية : يطلب مقايال الإنحراف (SD<sub>D</sub>)بالرمز :

$$
SD_D = \sqrt{\frac{\sum D^2 - (\sum D^2)}{N}}
$$

$$
SD_{D} = \sqrt{\frac{\pi \Delta \tau \circ \sqrt{(\tau \tau)}}{\tau \tau} - (\frac{\epsilon \tau \circ \sqrt{(\tau \tau)}}{\tau \tau})}
$$

$$
SD_{D} = \sqrt{\tau \cdot \tau \cdot \Delta \tau - \tau \tau \cdot \Delta \tau \cdot \sqrt{(\tau \tau \cdot \sqrt{(\tau \tau)})}}
$$

$$
SD_D = \tau_{\mathcal{L}}
$$

ج. يطلب (Standart Mean Error (SEM<sub>D</sub>) بالرمز :

$$
(SEM_D) = \frac{SD_D}{\sqrt{N-1}}
$$
  

$$
(SEM_D) = \frac{1.15}{\sqrt{N-1}}
$$
  

$$
(SEM_D) = \frac{1.15}{\sqrt{N-1}}
$$
  

$$
(SEM_D) = \frac{1.15}{\sqrt{N}}
$$
  

$$
(SEM_D) = \frac{1.15}{\sqrt{N}} \text{ AMPEL}
$$
  

$$
(SEM_D) = \frac{1.15}{\sqrt{N}} \text{ AMPEL}
$$

 $(SEM_D) = \ln \pi$ 

$$
t_{0} = \frac{M_{D}}{SEM_{D}}
$$
\n
$$
t_{0} = \frac{V(4)}{SEM_{D}}
$$
\n
$$
t_{0} = \frac{V(4)}{V(4)}
$$
\n
$$
t_{0} = \frac{V(4)}{V(4)}
$$
\n
$$
t_{0} = \frac{V(4)}{V(4)}
$$
\n
$$
dt_{0} = \frac{V(4)}{V(4)}
$$
\n
$$
dt_{0} = \frac{V(4)}{V(4)}
$$
\n
$$
dt_{0} = \frac{V(4)}{V(4)}
$$
\n
$$
dt_{0} = \frac{V(4)}{V(4)}
$$
\n
$$
dt_{0} = \frac{V(4)}{V(4)}
$$
\n
$$
dt_{0} = \frac{V(4)}{V(4)}
$$
\n
$$
dt_{0} = \frac{V(4)}{V(4)}
$$
\n
$$
t_{0} = \frac{V(4)}{V(4)}
$$
\n
$$
t_{0} = \frac{V(4)}{V(4)}
$$
\n
$$
t_{0} = \frac{V(4)}{V(4)}
$$
\n
$$
t_{0} = \frac{V(4)}{V(4)}
$$
\n
$$
t_{0} = \frac{V(4)}{V(4)}
$$
\n
$$
t_{0} = \frac{V(4)}{V(4)}
$$
\n
$$
t_{0} = \frac{V(4)}{V(4)}
$$
\n
$$
t_{0} = \frac{V(4)}{V(4)}
$$
\n
$$
t_{0} = \frac{V(4)}{V(4)}
$$
\n
$$
t_{0} = \frac{V(4)}{V(4)}
$$
\n
$$
t_{0} = \frac{V(4)}{V(4)}
$$
\n
$$
t_{0} = \frac{V(4)}{V(4)}
$$
\n
$$
t_{0} = \frac{V(4)}{V(4)}
$$
\n
$$
t_{0} = \frac{V(4)}{V(4)}
$$
\n
$$
t_{0} = \frac{V(4)}{V(4)}
$$
\n
$$
t_{0} = \frac{V(4)}{V(4)}
$$
\n
$$
t_{0} = \frac{V(4)}{V(4)}
$$
\n
$$
t_{0} =
$$

اما  $t_0$  المحصول فهو ١١،٤٢ و  $t_t$  المحصول هو ١،٦٩ و ٢،٤٥ لأن  $t_0$  أكبر من فكانت الفرضية الصفرية المردودة و الفرصية البدلية المقبولة. وهذا يدل على وجود فرق  $t_{t}$  النتيجة في قدرة الطلاب على مهارة القراءة قبل التطبيق نموذج التعليم بير تشيك pair) (checkابستخدام الفكاهية املصورة العربية مع Canva يف تعليم مهارة القراءة لطالب الفصل العاشر في قسم العلوم الطبيعية الثاني بالمدرسة الثانوية الإسلامية الحكومية ١ لامنجان.

والتلخيص الذي تأخد من هذا الباب أن لتطبيق نموذج التعليم بير تشيك pair) (checkابستخدام الفكاهية املصورة العربية مع Canva يف تعليم مهارة القراءة لطالب الفصل العاشر في قسم العلوم الطبيعية الثاني بالمدرسة الثانوية الإسلامية الحكومية ١ لامنجان فعّال.

> n sunan ampel SURABAYA

**الباب اخلامس**

## **خامتة البحث**

- **أ- نتائج البحث**  نتائج البحث يف هذا البحث العلمي كما يلي : ١ – إن مهارة القراءة لطلاب الفصل العاشر بالمدرسة الثانوية الإسلامية الحكومية ١ لامنجان قبل لتطبيق نموذج التعليم بير تشيك (pair check) باستخدام الفكاهية المصورة العربية مع Canva هي ناقص بالنظر إلى الإختبار القبلي.
- ٢ إن تطبيق نموذج الت<mark>عليم ب</mark>ير تش<mark>يك (pair check) باستخدا</mark>م الفكاهية المصورة العربية مع Canva يف تعليم مهارة القراءة لطالب الفصل العاشر يف قسم العلوم الطبيعية الثاني بالمد<mark>رسة الثانوية الإسلامي</mark>ة الحكومية ١ لامنجان يعني بدأت الباحثة بالمقدمة، ثم شرحت الباحثة عن المادة ما يتعلق بموضوع الهواية، و بينت عن العملية النموذج التعليم بير تشيك (pair check) باستخدام الفكاهية المصورة العربية مع Canva. وقسمت الطالب اىل ١٦ فرقة، ويكون كل الفرقة طالبان. مث و وزعت الباحثة السؤال إىل الطالب , مث إجبوا عن السؤال متبادلني، وأكدت الباحثة إجابة صحيحة. ثم أمرت الباحثة الطلاب ليقراءوا نص القراءة في شكل الفكاهية املصورة العربية مرة أخرى.
- -٣ إن تطبيق منوذج التعليم بري تشيك (check pair (ابستخدام الفكاهية املصورة العربية مع Canva يف تعليم املهارة القراءة لطالب الفصل العاشر يف قسم العلوم الطبيعية الثاني بالمدرسة الثانوية الإسلامية الحكومية ١ لامنجان فعّال، هذا

ابلنظر إ إىل أن مهارة القراءة بنتيجة 0<sup>t</sup> احملصول فهو ١١،٤٢ و 1t احملصول فهو ١،٦٩ و ٢،٤5 ألن *0<sup>t</sup>* أكرب من *<sup>t</sup>t* فكانت الفرضية الصفرية (0<sup>H</sup> (املردودة و الفرصية البدلية (H<sup>a</sup> (املقبولة.

**ب- املقرتحات** 

بعد وضحت الباحثة ببحثها, فقدمت الباحثة اإلقرتاحات وترجوهبا أن تكون نافعة في أنشطة تعليم اللغة العربية خاصة في مهارة القراءة لطلاب الفصل العاشر في المدرسة الثانوية الإسلامية الحكومية ١ لامنجان، وأما الإقتراحات فيما يلي :

-١ ملعلم اللغة العربية

ينبغي المعلم أ<mark>ن</mark> يجعل عملية تعليم اللغة العربية خاصة في مهارة القراءة باستخدام الوسائل ا<mark>لمف</mark>رح و المي<mark>سر و</mark>أن <mark>يخ</mark>تار النموذج والطريقة التعليم المناسب لطالب الفصل العاشر حىت يشعروا ابلسرور والسهولة عند تعليم اللغة العربية. -٢ للطالب

ينبغي على الطالب أن يزيدوا أن جتتهدوا يف عملية التعليم اللغة العربية خاصة في تعليم مهارة القراءة، واحبوان الطلاب على تعليم اللغة العربية حتي لا تشعروا بلكسل و امللل عند درس اللغة العربية.

-٣ للقارء

رجت الباحثة ينال املعرفة النافعة يف هذا البحث وأن يكون ايضا هذا البحث العلمي مفيدا للقار ئني.

**أ- املراجع العربية** أبولبدة حممد حافظ. ٢٠٢٠ . الطالقة يف القراءة الشفوية .العربية السعودية : دار الكتاب التربؤي. اسماعيل حمدي. ٢٠٢١. *المرجع في تدريس اللغة العربية* .العربية: وكالة الصحافة العربية. إيهاب عيسى عبد الرحمن المصري, طارق عبد الرؤف محمد عامر, ٢٠١٣. أسس وأساليب *التعلم الذا*تي .القاهرة : دار <mark>العلوم</mark> للنش<mark>ر و الت</mark>وزيع. البطاشي خليل. ٢٠٠٩. *برنامج أقرأ و أفكر .*الأردان عمان : دار ديبونو للنشر والتوزيع. الجامعة السعودية الالكترونية. ٢٠٢٠. *المهارات الأكاديمية* .السعودية : الأكاديمية سكيل. مجيل وصال بنت عبد العزيز. .٢٠١٦ تنمية مهارات القراءة الناقدة من خالل برانمج .<br>UIN SUNAN AMPFI حجازي عبد المعطي. ٢٠٠٩. *هندسة الوسائل التعليمية* . الأردن عمان : دار أسامة للنشر و التوزيع. الخولي محمد علي. ١٩٩٨. *دراسة لغوية* .الأردان : دار الفلاح للنشر والتوزيع .

**املراجع** 

اخلؤيل حممد علي. .٢٠٠٠ اساليب تدريس اللغة العربية .األردان : دار الفالح للنشر والتوزيع .

الخولي محمد علي. ٢٠١١. *تصميم التدريس* .الأردان عمان : دار الفلاح.

داريسون مارغريت. ٢٠١٢. *تعليم القراءة لمرحلة رياض الأطفال و المحلة الابتدائية* .الدمام

: دار الكتابة الرتبوي للنشر و التوزيع.

الديسي ربي محمود . ٢٠١٩. *مدخل إلى صعوبات القراءة "الديسكسيا" .ع*مان : دار

يفا للنشر والتوزيع.

زرمان محمد . ٢٠١٨. *اللغة العربي<mark>ة</mark> وإكرا<mark>هات الع</mark>ولمة .عم*ان : دروب.

صومان أمحد .٢٠٠٨. أساليب تدريس اللغة العربية.عمان : دار زهران.

عطية محسن علي.٢٠٢٠. *إستراتيجيات ما وراء الكعرفة في فهم المقروء* .الأردان عمان :

UIN SUNAN AMP عمشة خالد حسني أبو. .٢٠١٨ املغين يف تعليم العربية للناطقني بغريها .أصوات للدراسات و النشر . معاش عبد العزيز. .٢٠١٦ تنمية مهارات القراءة الناقدة من خالل برانمج الكورت .عمان :

مركز ديبونو لتعليم التفكري.

معلوف لويس. .١٩٨٩ املنجبد يف اللغة واالعالم . بريوت : دار املشرف. ملكاوي فتحي حسن. .٢٠٢٠ الفكر التوبوي اإلسالمي املعاصر مفامهه ومصادره وخصائصه و سبل إصالحه .عمان : مكتب األردن. عمر امحد خمتار. .٢٠٠٨ معجم اللغة العربية املعاصرة . القاهرة : عامل الكتاب.

**ب- املراجع اإلندونسية** 

Arikunto, Suharsimi. 2006. *Prosedur Penelitian Praktik* .Jakarta: Rineka Cipta. Azwar, Saifuddin. 2003. *Metode Penelitian* .Yogyakarta: Pustaka Belajar.

- Daryanto*.* 2010. *Media Pembelajaran Peranannya Sangat Penting dalam Mencapai Tujuan Pembelajaran* . Yogyakarta: Gava Media.
- Aditya, Dodiet*.* 2021. *Hipotesis dan Variabel Penelitian*.Yogyakarta : Tahta Media Group.
- Hermawan, Acep. 2011. *Metodologi Pembelajaran Bahasa Arab*.Bandung:PT.Remaja Rodakarya Offset.
- Hesti, Rizqi dkk, 2016 "Proses Pembelajaran Model Pair Check untuk Meningkatkan Keterampilan Proses Sains Siswa SMP", *Jurnal Unnes Physics Education*, Vol 2 No 5.
- Lestari. "Penerapan Model Pembelajaran Kooperatif Tipe Pair Pair Check Pemecahan Masalah Untuk Meningkatkan Social Skill Siswa", *Jurnal Pedidikan Fisika Indonesia,* Vol 2, No. 8
- Margono. 2007. *Metodologi Penelitian Pendidikan*. Jakarta : Rineka Cipta.
- Niken, Puspita dkk. 2015. "Peningkatan Kemampuan Menyelasaikan Soal Cerita Melalui Penerapan Model Pembeljaran Pair Check*", Jurnal UNS System,*  Vol 10 No 3.
- Noor, Juliansyah. 2012. *metodologi penelitian skripsi, tesis, disertasi dan karya ilmiah* (Jakarta : kencana prenada media group.
- Nuha, Ulin. 2016. *Metodologi dan Media Pembelajaran Bahasa Arab*. Yogyakarta: DIVA PRESS.
- Rahman, Taufiqur. 2018. *Aplikasi Model- model Pembelajaran dalam Penelitian Tindakan Kelas*. Semarang : Pilar Nusantara.
- Sudijono, Anas. 1996. *Pengantar Statistik Pendidikan*. Jakarta: PT. Raja Grafindo Persada,

Sugiono. 2009. *Metodologi penelitian pendidikan*. Bandung : Alfabeta.

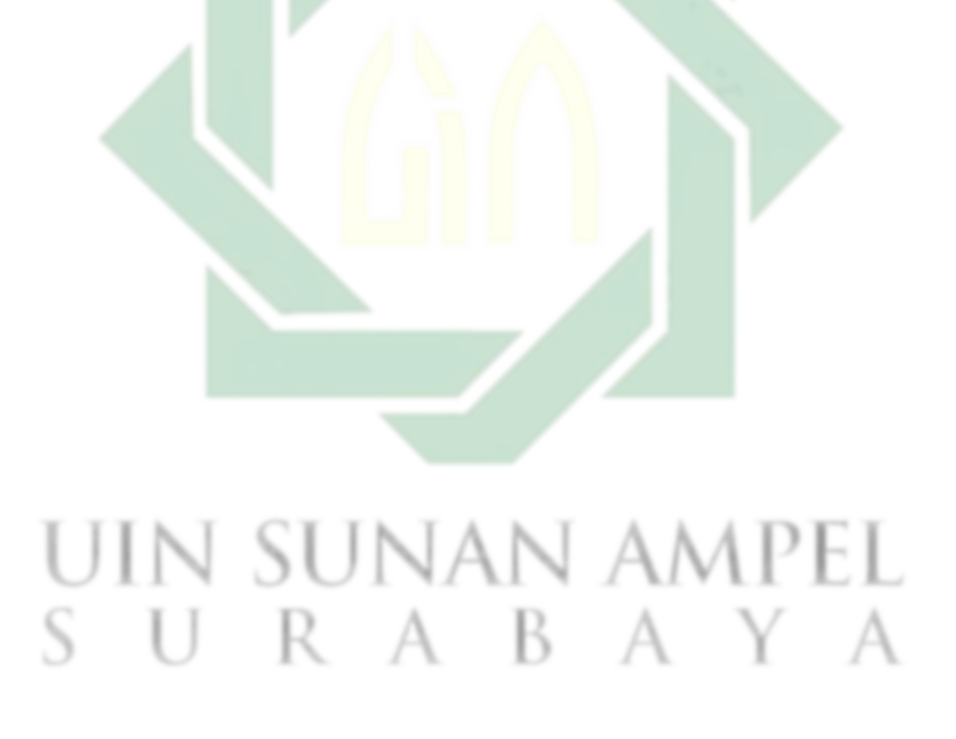